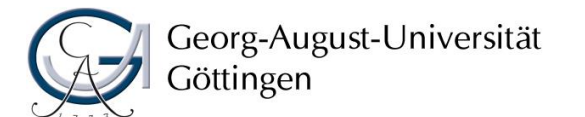

# Wirtschaftswissenschaftliche Fakultät

Abteilung für deutsche und internationale Besteuerung Prof. Dr. Andreas Oestreicher

# Leitfaden

# für die Abfassung und Präsentation

# wissenschaftlicher Arbeiten

(Verbindlich für alle ab dem 29. Juli 2019 übernommenen Arbeiten)

# Inhaltsverzeichnis

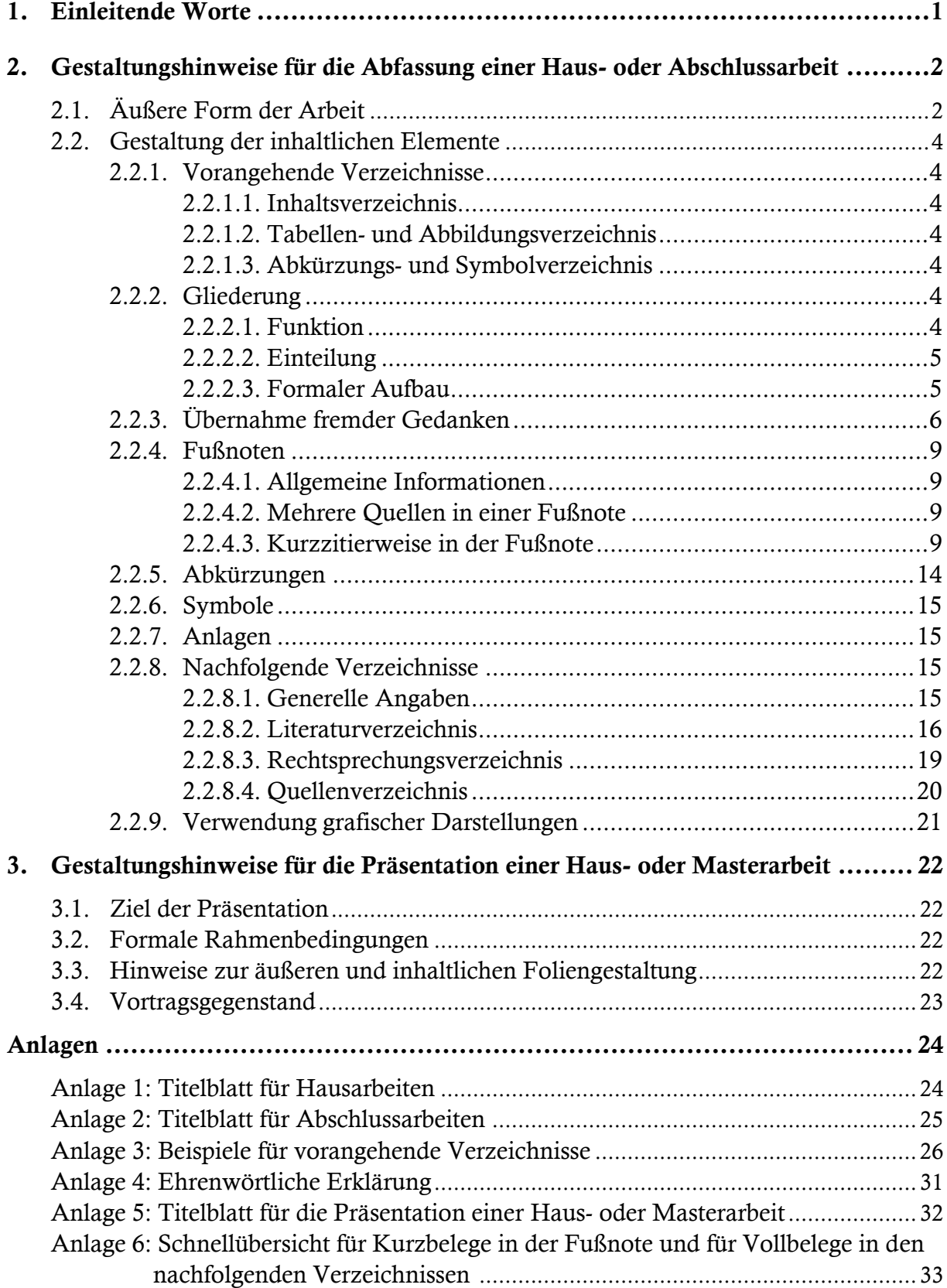

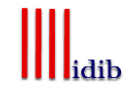

# <span id="page-2-0"></span>1. Einleitende Worte

Ich freue mich, dass Sie sich entschieden haben, eine Haus- oder Abschlussarbeit in Form einer Bachelor- oder Masterarbeit in der Abteilung für deutsche und internationale Besteuerung zu übernehmen.

Hausarbeiten dienen in erster Linie dem Zweck, dem Studierenden erste Erfahrungen im Bereich der Abfassung von wissenschaftlichen Arbeiten zu vermitteln. Abschlussarbeiten gehen darüber hinaus und sollen belegen, dass der Studierende in der Lage ist, eine wissenschaftliche Themenstellung aufgrund seiner während des Studiums angesammelten Fähigkeiten selbständig zu bearbeiten.

In wissenschaftlichen Arbeiten werden Zusammenhänge spezieller Themenstellungen methodisch untersucht, um daraus Ergebnisse abzuleiten. Dazu ist eine klare, einheitliche und nachvollziehbare Gestaltung der wissenschaftlichen Arbeit notwendig. Um diesem übergeordneten Prinzip gerecht zu werden, muss die Haus- oder Abschlussarbeit auch formalen Anforderungen genügen. Der vorliegende Leitfaden enthält daher grundsätzliche Hinweise für die formale Gestaltung der Arbeit. Aus Gründen der Vergleichbarkeit und Gerechtigkeit gilt der Rahmen, den dieser Leitfaden umschreibt, als verbindlich.

Weitere hilfreiche Information zum Abfassen von wissenschaftlichen Arbeiten finden Sie in dem Taschenbuch von Theisen, M.R., Wissenschaftliches Arbeiten, erfolgreich bei Bachelor- und Masterarbeit. Dieses Buch ist im Vahlen Verlag (München) im Jahr 2013 in seiner bisher 16. Auflage erschienen.

Ich wünsche Ihnen bei Ihrer Arbeit viel Erfolg!

Prof. Dr. Andreas Oestreicher

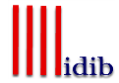

# <span id="page-3-0"></span>2. Gestaltungshinweise für die Abfassung einer Haus- oder Abschlussarbeit

# <span id="page-3-1"></span>2.1. Äußere Form der Arbeit

Die komplette Haus- oder Abschlussarbeit hat die in folgender Tabelle aufgeführten formalen Bestandteile.

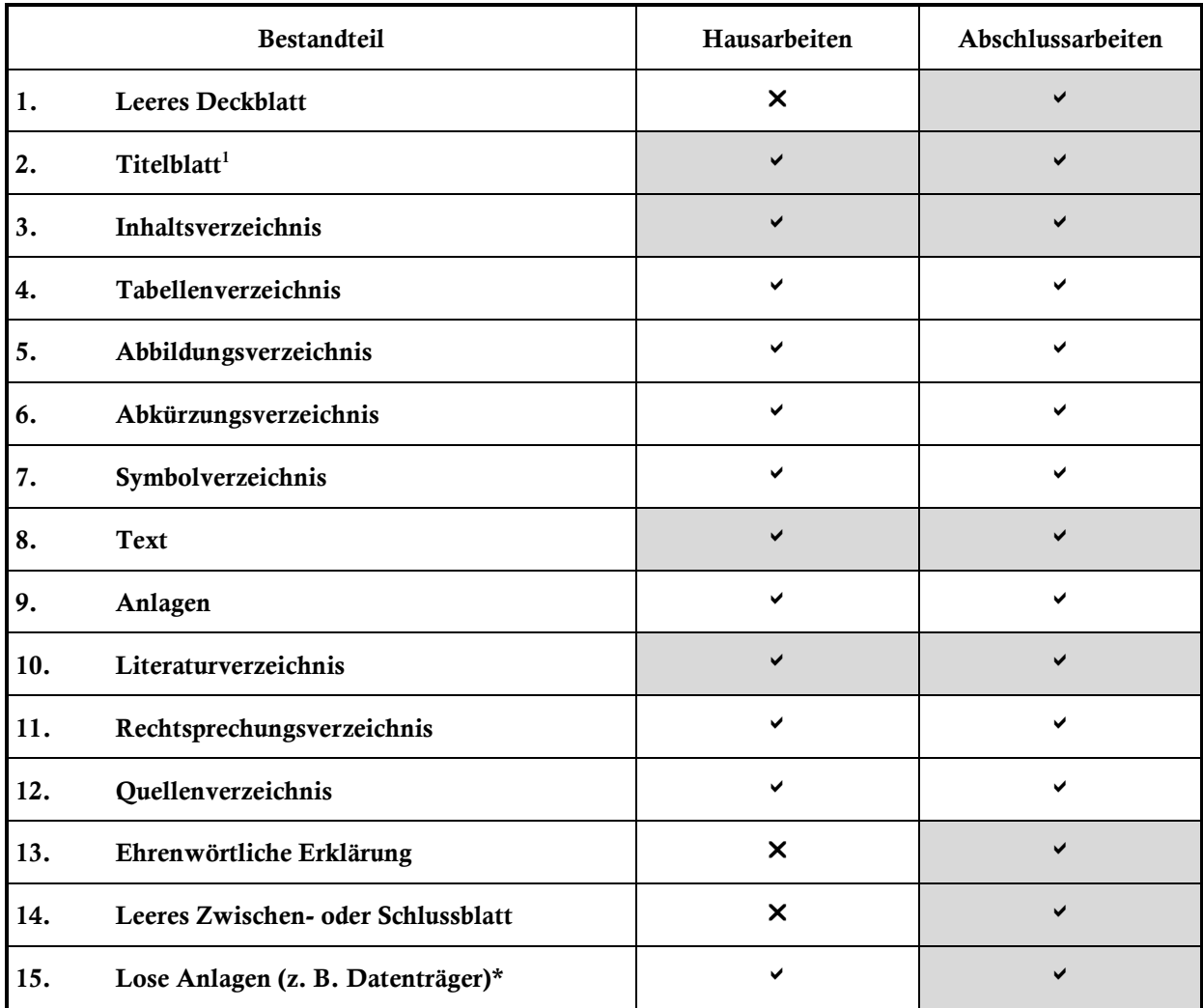

Kein Bestandteil einer Haus- oder Abschlussarbeit

 $\overline{a}$ 

Bestandteil einer Haus- oder Abschlussarbeit, sofern entsprechende Voraussetzungen vorliegen

Zwingender Bestandteil einer Haus- oder Abschlussarbeit

\* Bitte beachten Sie die Vorgaben des Prüfungsamts zur elektronischen Einreichung von Abschlussarbeiten

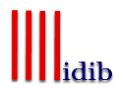

<sup>&</sup>lt;sup>1</sup> Beispiele zu Titelblättern einer Haus- oder Abschlussarbeit befinden sich in Anlage 1 und 2.

Bei der Erstellung der Arbeit sind Vorschriften bezüglich der äußeren Form zu beachten. Diese sind in folgender Tabelle aufgelistet.

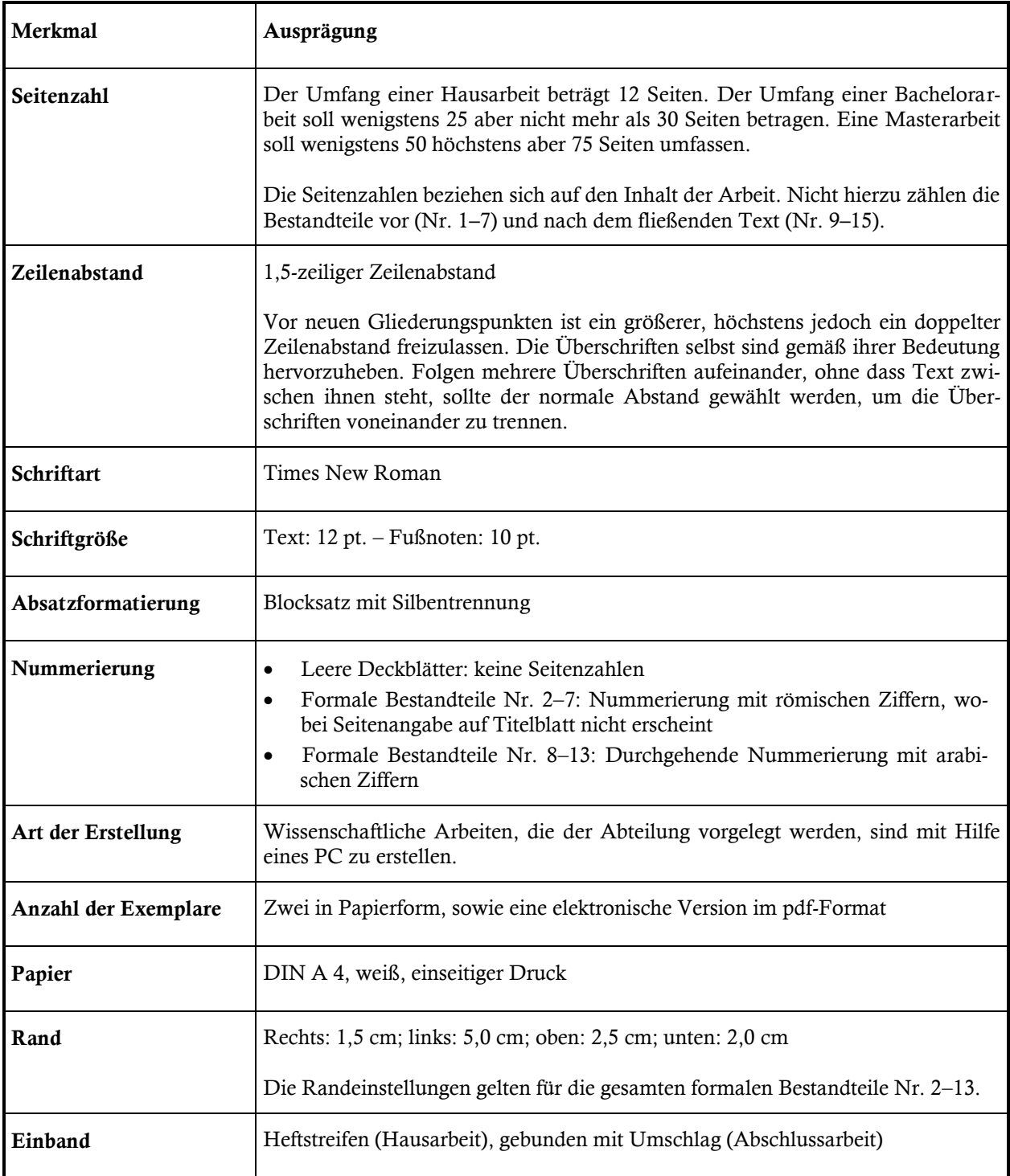

# <span id="page-5-0"></span>2.2. Gestaltung der inhaltlichen Elemente

# <span id="page-5-1"></span>2.2.1. Vorangehende Verzeichnisse<sup>2</sup>

# <span id="page-5-2"></span>2.2.1.1. Inhaltsverzeichnis

Dem Text ist ein Inhaltsverzeichnis voranzustellen. Hier werden die Überschriften der Gliederungspunkte aufgeführt und mit den entsprechenden Seitenzahlen versehen. Es ist unbedingt darauf zu achten, dass die Angaben im Inhaltsverzeichnis mit den Überschriften im Text identisch sind. Damit bildet die mit Seitenangaben versehene Gliederung den Kern des Inhaltsverzeichnisses. Darüber hinaus gibt es Auskunft, auf welchen Seiten die anderen Verzeichnisse und ggf. die ehrenwörtliche Erklärung<sup>3</sup> zu finden sind.

# <span id="page-5-3"></span>2.2.1.2. Tabellen- und Abbildungsverzeichnis

Werden in der Arbeit Tabellen oder Abbildungen dargestellt, sind diese in einem vom Inhaltsverzeichnis getrennten Tabellen- oder Abbildungsverzeichnis aufzuführen. Darunter fallen ebenso Tabellen und Abbildungen, die sich in den Anlagen befinden. Diese Verzeichnisse folgen dem Inhaltsverzeichnis.

# <span id="page-5-4"></span>2.2.1.3. Abkürzungs- und Symbolverzeichnis

In der Arbeit verwendete Abkürzungen sind alphabetisch geordnet in einem Abkürzungsverzeichnis, das nach dem Tabellen- und Abbildungsverzeichnis einzufügen ist, ihrem vollen Wortlaut gegenüberzustellen. Auf die Verwendung von Abkürzungen wird in Gliederungspunkt 2.2.5. näher eingegangen. Darüber hinaus sind Symbole, die in der Arbeit verwendet werden, in einem separaten Verzeichnis tabellarisch aufzuführen. Dafür werden sie nach lateinischen Buchstaben, griechischen Buchstaben und Indizes geordnet aufgelistet und kurz erläutert. Auf die Verwendung von Symbolen wird in Gliederungspunkt 2.2.6. näher eingegangen.

# <span id="page-5-5"></span>2.2.2. Gliederung

# <span id="page-5-6"></span>2.2.2.1. Funktion

 $\overline{a}$ 

Die Gliederung spiegelt die Gedankenführung des Verfassers oder der Verfasserin wider und dokumentiert den logischen Aufbau der Untersuchung. Sie ist ein zentraler Bestandteil der Arbeit und kann erst nach intensiver Auseinandersetzung mit dem Thema und den dazugehörigen Erkenntnisquellen erstellt werden. Da Zielsetzung und die häufig individuelle Themenschwerpunktsetzung einer Haus- oder Abschlussarbeit von den Zielen und Schwerpunkten anderer Literaturbeiträge in aller Regel abweichen, ist zu erwarten, dass sich die Gliederung der Haus- oder Abschlussarbeit vom Aufbau der ausgewerteten Literaturbeiträge unterscheiden wird.

<sup>2</sup> Beispiele zu den in diesem Abschnitt erwähnten Verzeichnissen befinden sich in Anlage 3.

<sup>&</sup>lt;sup>3</sup> Ein Beispiel für die ehrenwörtliche Erklärung befindet sich in Anlage 4.

# <span id="page-6-0"></span>2.2.2.2. Einteilung

Typischerweise besteht eine Arbeit aus einer Einleitung, einem Hauptteil und einem Schluss. Ein einleitender Abschnitt, der nicht notwendigerweise "Einleitung" heißen muss, soll dazu verwendet werden, sachliche Bemerkungen zum Gegenstand und methodischen Aufbau der Arbeit zu machen. Daneben sollte hier auch die Zielsetzung genannt werden, die der Verfasser oder die Verfasserin im Rahmen seiner oder ihrer Arbeit untersuchen will. Außerdem bietet dieser Abschnitt die Gelegenheit, eventuell erforderliche Begriffserklärungen vorzunehmen.

Im Hauptteil der Arbeit erfolgt die eigentliche Bearbeitung der Problemstellung. Bei einer systematisch angelegten Arbeit werden in diesem Bereich gewöhnlich der Untersuchungsgegenstand identifiziert sowie Beurteilungskriterien entwickelt, um die entwickelten Beurteilungskriterien anschließend auf den Untersuchungsgegenstand (Beispiel Rechtsnormen) anzuwenden, den Untersuchungsgegenstand auf dieser Grundlage zu analysieren und hieraus Ergebnisse abzuleiten. Dieser für systematisch angelegte Arbeiten übliche Aufbau einer Haus- oder Abschlussarbeit stellt allerdings kein Patentrezept für alle denkbaren Themenstellungen dar. Empirisch angelegte Arbeiten, Wirkungsanalysen oder modellgestützte Planungsansätze lassen sich zum Beispiel nicht in dieses Strukturmuster pressen, sondern werden vielmehr von eigenen, von der jeweiligen Aufgabenstellung abhängigen Arbeitsschritten bestimmt. Hier treten zum Beispiel Modelle oder Befunde der Literatur an die Stelle von Beurteilungskriterien und quantitative Berechnungen an die Stelle von qualitativen Analysen.

Bei der Gestaltung des abschließenden Abschnittes kann der Verfasser oder die Verfasserin zwischen mehreren Möglichkeiten wählen: Er oder sie kann zum Beispiel die Ergebnisse der Untersuchung zusammenfassen, eine Beurteilung der Ergebnisse vornehmen, eine knappe Darlegung der eigenen Thesen formulieren oder einen Ausblick auf ungelöste Probleme geben.

# <span id="page-6-1"></span>2.2.2.3. Formaler Aufbau

Bei dem formalen Aufbau ist zu beachten, dass sich das sachliche Gewicht und der Bezug der einzelnen Gliederungspunkte in einer angemessenen Positionierung der einzelnen Punkte niederschlagen.

Grundsätzlich gilt Folgendes:

- Gliederungspunkte derselben Stufe (z. B. 1.2.3. und 1.2.4.) müssen den gleichen inhaltlichen Rang haben und sich alle auf dieselbe übergeordnete Stufe beziehen (hier also auf Punkt 1.2.).
- Die Gliederungsebenen untereinander sollten ein vergleichbares sachliches Gewicht haben (also 1.2. im Verhältnis zu 5.1.).
- Ein Gliederungspunkt einer Ebene darf niemals alleinstehen (also einem 1.1. muss wenigstens ein 1.2. folgen).

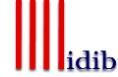

Im Text folgt ein nachgeordneter Gliederungspunkt dem übergeordneten Gliederungspunkt grundsätzlich direkt; lediglich verbindende Sätze sind demnach weder notwendig noch erwünscht. Damit wird der Text eines neuen Abschnittes beim tiefsten Gliederungspunkt beginnen.

Für die Wahl der Überschrift gilt, dass sie den Inhalt des Gliederungspunktes knapp aber präzise kennzeichnet. Dabei sollte eine wortgetreue Wiederholung der Überschrift des übergeordneten Punktes vermieden werden (z. B. "3. Art und Umfang...", "3.1. Art ...", "3.2. Umfang ...").

Generell ist zu beachten, dass eine "Zergliederung" des Textes durch eine zu große Tiefe der Gliederung zu vermeiden ist. Vielmehr sollte der Verfasser ein angemessenes Verhältnis zwischen Umfang der Thematik und der Gliederungstiefe anstreben. Katalogähnliche Aufzählungen sind zu vermeiden.

Die Arbeit kann grundsätzlich nach Zahlen oder alphanumerischen Kombinationen gegliedert werden. Als zweckmäßig empfiehlt sich das dekadische System; als Alternative bietet sich das alphanumerische System an.

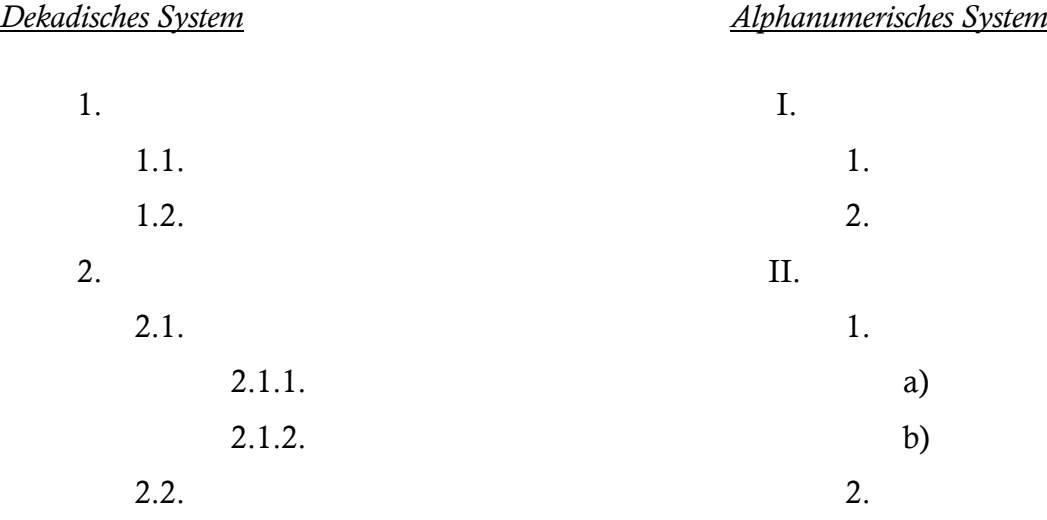

# <span id="page-7-0"></span>2.2.3. Übernahme fremder Gedanken

Mit Hilfe von Zitaten kann man Gedanken von anderen Autoren oder Autorinnen in die eigene Arbeit einfließen lassen. Einwandfreies Zitieren ist Ausdruck wissenschaftlicher Sorgfalt und Ehrlichkeit. Zitate sollten daraufhin überprüft werden, ob sich ohne ihren Kontext ein anderer als der ursprünglich von dem Verfasser oder der Verfasserin vorgesehene Sinn ergibt.

Die Nachprüfbarkeit von Zitaten ist oberstes Gebot. Der Verfasser oder die Verfasserin muss die Quelle aufführen und verdeutlichen, ob es sich um ein direktes oder indirektes Zitat handelt. Der Nachweis soll in Fußnoten erfolgen. Allgemein gilt, dass in einer Fußnote auf derselben Seite die Quelle angegeben wird.

Als zitierfähig gelten grundsätzlich nur gezeichnete, nachprüfbare Originalarbeiten. Es sollte regelmäßig auf die neueste Auflage zurückgegriffen werden. Nur wenn das Originalwerk objektiv nicht zugänglich ist, kann nach einer Quellenangabe in der Sekundärliteratur zitiert werden. Der Quellenhinweis gibt in diesem Fall mit dem Hinweis "zitiert nach ..." auch die Sekundärliteratur an.

Bei wörtlichen Zitaten ist zu beachten:

- Buchstäbliche Genauigkeit ist zwingend.
- Sie werden in Anführungsstriche gesetzt.
- Die Fußnote beginnt unmittelbar mit dem Nachnamen des zitierten Verfassers. Auf "Vgl." oder "S(iehe)." wird verzichtet.

Abweichungen vom Original erhalten den eingeklammerten Zusatz "[Anm. d. Verf.]" und werden kursiv geschrieben. Hervorhebungen im zitierten Text sollten grundsätzlich übernommen werden. Eigene Hervorhebungen sind mit dem Zusatz "[Herv. durch Verf.]" zu kennzeichnen. In beiden Fällen sind eckige Klammern zu verwenden.

### *Beispiel*

## Originaltext:

Eine Ausnahme beinhaltet für den EU-Bereich die Fusionsrichtlinie, die zumindest für Kapitalgesellschaften eine Gewinnneutralität bestimmter Umstrukturierungsvorgänge in der EU vorsieht.

## Zitat:

"Eine Ausnahme *von der überwiegend nationalen Ausrichtung der steuerlichen Reorganisationsrechte* [Anm. d. Verf.] beinhaltet für den EU-Bereich [Herv. durch Verf.] die Fusionsrichtlinie, die zumindest für Kapitalgesellschaften eine Gewinnneutralität bestimmter Umstrukturierungsvorgänge in der EU vorsieht."

Das Auslassen eines Wortes ist durch zwei Punkte "..", die Auslassung mehrerer Wörter durch drei Punkte "..." anzudeuten. Ein wörtliches Zitat soll im Allgemeinen nicht mehr als zwei bis drei Sätze umfassen. Erscheinen längere Zitate unvermeidlich, so sind sie bspw. im Text einzurücken und in einzeiligem Abstand zu schreiben, um sie so bereits optisch von den eigenen Gedanken abzuheben.

Wird ein direktes Zitat in den eigenen Satzbau integriert und dabei Anfang und Ende des zitierten Satzes weggelassen, werden keine Auslassungspunkte verwendet. Müssen aufgrund des eigenen Satzbaus grammatikalische Änderungen am Zitat vorgenommen werden, stehen diese in eckigen Klammern.

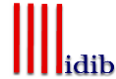

#### *Beispiel*

#### Originaltext:

Im Zweifel hat der Kaufmann allerdings zu passivieren; denn es gilt das Vorsichtsprinzip, das im Sinn und Zweck des handelsrechtlichen Jahresabschlusses gründet: Der Kaufmann soll sich nicht reich rechnen.

#### Zitat:

Nach *Moxter* gilt, dass "im Zweifel .. der Kaufmann allerdings zu passivieren [hat]; denn es gilt das Vorsichtsprinzip"<sup>1</sup> . Ursache dafür sei der Sinn und Zweck des handelsrechtlichen Jahresabschlusses. Er bringt es mit sich, dass "[d]er Kaufmann .. sich nicht reich rechnen"<sup>2</sup> solle.

In der Fußnote ist Folgendes aufzunehmen:

Für fremdsprachige Zitate gilt, dass sie grundsätzlich unter Angabe des Übersetzers oder der Übersetzerin aufzuführen sind. Eine Ausnahme besteht bei englischen Quellen, die ohne Übersetzung wiedergegeben werden können. Längere fremdsprachige Zitate sollten jedoch unabhängig von der Sprache übersetzt und in einer Fußnote in der Originalsprache angegeben werden. Grundsätzlich sollte jedoch auf die Verwendung von fremdsprachigen Quellen, mit der Ausnahme von englischen Quellen, verzichtet werden.

<span id="page-9-0"></span>Ein sinngemäßes (indirektes) Zitat liegt bei der Übernahme von Gedanken oder bei Anlehnung an einen anderen Autor oder eine andere Autorin (jedoch keine wörtliche Übernahme!) vor. Der Umfang einer sinngemäßen Übernahme muss eindeutig erkennbar sein. Es kann deshalb erforderlich sein, dem Zitat einen einleitenden Satz voranzustellen, wie zum Beispiel "Die folgende Darstellung der pagatorischen Bilanzauffassung lehnt sich an *Kosiol* an". In diesem Fall wird die Angabe des Verfassers oder der Verfasserin kursiv geschrieben. Eine zusätzliche Nennung des Vornamens ist möglich, auf Titel oder akademische Grade ist zu verzichten. Der Quellenhinweis – bei sinngemäßen Zitaten – beginnt mit "Vgl.". Hinweise auf weiterführende Gedanken, die im Text nicht vertieft werden, beginnen mit "S." (Siehe). Zitate in einem Zitat werden am Anfang und am Ende mit einem Apostroph (,...') versehen.

<sup>&</sup>lt;sup>1</sup> Moxter, A., Bilanzlehre I, 1984, S. 27.

 $2$  Ebenda, S. 27. (Zur Verwendung von "ebenda" siehe S. [9.](#page-10-2))

# 2.2.4. Fußnoten

# <span id="page-10-0"></span>2.2.4.1. Allgemeine Informationen

In Fußnoten werden die Quellenangaben sowie sachliche Randbemerkungen des Verfassers oder der Verfasserin aufgenommen. Sie werden vom laufenden Text durch einen kurzen Strich abgegrenzt. Auch Fußnoten sind als vollständige Sätze zu formulieren. Sie beginnen folglich mit einem Großbuchstaben und enden mit einem Punkt ("Vgl. ..., S. 87.").

Es gelten folgende formale Regeln:

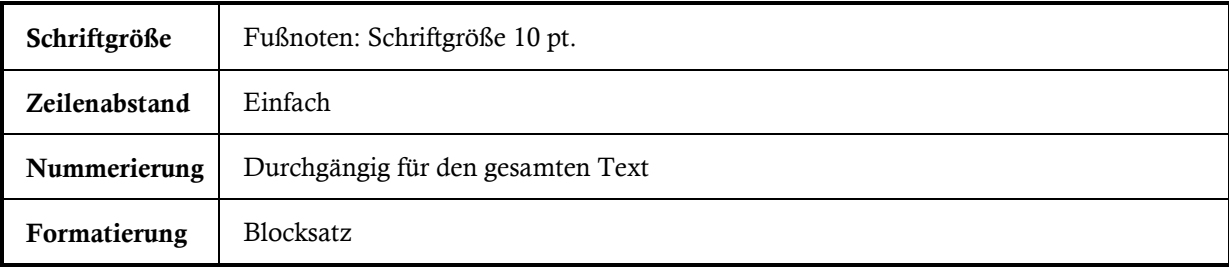

Eine Fußnote kann, wenn dies unvermeidbar ist, auf der folgenden Seite fortgesetzt werden. Sie wird unter dem Text der folgenden Seite unterhalb eines durchgezogenen Striches zu Ende geschrieben. Nach einer fortgesetzten Fußnote werden die auf dieser Seite gegebenenfalls folgenden Fußnoten mit aufgeführt.

Das Fußnotenzeichen soll bei direkten Zitaten unmittelbar hinter die abschließenden Anführungsstriche im Text positioniert werden, während das Fußnotenzeichen bei indirekten Zitaten hinter das abschließende Satzzeichen gehört. Beziehen sich Randbemerkungen auf einen bestimmten Begriff im Text, so wird das Fußnotenzeichen direkt dahinter positioniert.

# <span id="page-10-1"></span>2.2.4.2. Mehrere Quellen in einer Fußnote

Werden in einer Fußnote mehrere Quellen angegeben, so sind diese chronologisch zu ordnen. Dabei ist in der Regel zuerst die aktuellste Literaturangabe zu erfassen, da auf diese Weise mögliche Verbindungen zwischen den ausgewerteten Literaturbeiträgen offengelegt werden können. Die unterschiedlichen Quellen sind durch Semikola voneinander zu trennen.

# <span id="page-10-2"></span>2.2.4.3. Kurzzitierweise in der Fußnote

Die Literaturangaben sind in den Fußnoten – ungeachtet der erstmaligen oder wiederholten Nennung – in der Kurzzitierweise zu erfassen. Dabei bestehen nach Art der Quelle Unterschiede, wie im Folgenden gezeigt wird.

Für die Seitenangabe in der Fußnote gilt der Grundsatz, dass die Seite aufgeführt wird, auf der sich das Zitat im Originaltext befindet. Erstreckt sich das Zitat auf zwei Seiten, wird an die Seitenzahl der ersten Seite ein "f.", bei drei Seiten ein "ff." angehängt (S. 796 f. oder S. 796 ff.). Dagegen werden die erste und die letzte Seite angegeben (S. 796–800),

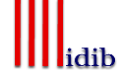

wenn das Zitat auf mehr als drei Seiten zu finden ist. Wenn sich auf einen Beitrag in seiner Gesamtheit bezogen wird, ist die erste und letzte Seite des Beitrags anzugeben (bspw. in einem Sammelband oder in einer Fachzeitschrift. Wird sich auf eine Monographie in ihrer Gesamtheit bezogen, ist die Angabe des Werks ohne Seitenangabe zulässig. Sind Randnummern (Rn.), Randziffern (Rz.) oder Textziffern (Tz.) in der Vorlage enthalten, so sind diese anstelle von Seitenzahlen, wie in einigen der folgenden Beispielen dargestellt, anzugeben.

Ist nach den folgenden Hinweisen im Kurzbeleg ein Stichwort zu verwenden, so bedeutet dies, dass aus dem Titel des Buches oder des Aufsatzes möglichst ein Wort zu wählen ist, das als Stichwort im Verlauf der gesamten Arbeit diese bestimmte Quelle bezeichnet. Die mehrmalige Verwendung desselben Stichwortes muss dabei nur bei demselben Verfasser oder derselben Verfasserin vermieden werden.

Wird in unmittelbar aufeinanderfolgenden Quellenangaben derselbe Autor oder dieselbe Autorin zitiert, so sollte die Namensangabe durch die Abkürzung "derselbe" oder "dieselbe" ersetzt werden. Wenn in unmittelbar aufeinanderfolgenden Zitaten dieselbe Quelle angegeben wird, sollte die Quellenangabe auf die Abkürzung "ebenda" mit Seitenangabe des Zitats beschränkt werden. Es müssen nicht mehr als jeweils drei Autoren oder Autorinnen, Herausgeber oder Herausgeberinnen, Verlagsorte etc. vermerkt werden, da sie bibliografisch nicht erfasst sind. In diesen Fällen sind die ersten drei Angaben zu erfassen und mit dem Zusatz "u.a." bzw. "et al." (= et alii für "und andere" bzw. = et alibi für "und anderswo") zu versehen. Die einzelnen Angaben werden durch Schrägstriche getrennt.

*Beispiel:*

Vgl. Mössner, J.M./Baumhoff, H./Dyckmans, J. u. a., Steuerrecht, 2012, S. 70.

Die einzelnen Angaben zur Bezeichnung der Quellen in den Fußnoten und im Literaturverzeichnis sind den Quellen selbst zu entnehmen. Dabei ist der Haupttitel, nicht der Einbandtitel, zu nennen.

# Monographien:

Kurzzitierweise:

Vgl. Name, Vornamen (abgekürzt), Stichwort, Erscheinungsjahr, Band (falls erforderlich), Seitenangabe.

# *Beispiel:*

Vgl. Scheffler, W., Unternehmensbesteuerung, 2016, Band 1, S. 170.

Wird aus einem mehrere Bände umfassenden Werk zitiert, so sind die entsprechenden Bandangaben vor die Seitenangaben einzufügen.

Bei einige Monographien werden die Werke unter dem Namen ihrer Begründer fortgeführt. In diesen Fällen erfolgt in der Kurzzitierweise die Nennung der(s) Begründer(s) oder der Begründerin anstelle des aktuellen Autors oder der aktuellen Autorin: Vgl. Na-

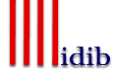

me, Vornamen (abgekürzt) des Begründers oder der Begründerin, Stichwort für die Monographie, Jahr des aktuellen Standes, Seitenangabe.

*Beispiel:* 

Vgl. Jacobs, O.H., Unternehmensbesteuerung, 2016, S. 170.

Diese Vereinbarung mit Verlagen geht aus den entsprechenden Angaben im zitierten Buch hervor, wird aber in der Sekundärliteratur häufig nicht beachtet.

# Zeitschriftenartikel und Beiträge in regelmäßig erscheinenden Sammelwerken:

Kurzzitierweise:

Vgl. Name, Vornamen (abgekürzt), Name Zeitschrift/Sammelwerk (abgekürzt) Erscheinungsjahr, Seitenangabe.

*Beispiel:*

Vgl. Benz, S./Böhmer, J., DB 2017, S. 2308.

Werden in einer Arbeit mehrere Beiträge eines Autors oder einer Autorin aus einer Fachzeitschrift desselben Jahres zitiert, sind diese durch das Setzen von Buchstaben hinter der Jahreszahl der Zeitschrift voneinander abzugrenzen. Hierbei ist dem aktuellsten Beitrag der Buchstabe "a" zuzuordnen und mit abnehmender Aktualität alphabetisch fortzufahren.

*Beispiel:*

Vgl. Engelen C./Heider C., DStR 2018a, S. 2549 Vgl. Engelen C./Heider C., DStR 2018b, S. 1042

# Arbeitspapiere und Diskussionsbeiträge:

Kurzzitierweise:

Vgl. Name, Vornamen (abgekürzt), Art des Papiers Erscheinungsjahr, Seitenangabe.

*Beispiel:*

Vgl. Oestreicher, A./Koch, R., Working Paper 2008, S. 6.

## Schriftenreihe:

Kurzzitierweise:

Vgl. Name, Vornamen (abgekürzt), Name der Schriftenreihe (abgekürzt) Nummer der Schriftenreihe (soweit vorhanden) Erscheinungsjahr, Seitenangabe.

*Beispiel:*

Vgl. Haase, F., ifst-Schrift Nr. 521 2017, S. 4.

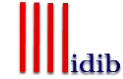

## Beiträge aus sonstigen Sammelwerken:

Beiträge aus sonstigen Sammelwerken, wie etwa Festschriften, werden im Rahmen der Kurzzitierweise wie folgt erfasst:

Kurzzitierweise:

Vgl. Name, Vornamen (abgekürzt), in: Name der(s) Herausgeber(s) oder der Herausgeberin(nen), Stichwort für Bandtitel, Erscheinungsjahr, Seitenangabe.

*Beispiel:*

Vgl. Heuermann, B., in: Kirchhof/Kube/Mußgnug u.a., Steuerrecht, 2016, S. 119.

### Kommentare:

Kurzzitierweise:

Vgl. Name, Vornamen (abgekürzt) der(s) Bearbeiter(s) oder der Bearbeiterin(nen), in: Name der(s) Herausgeber(s) oder der Herausgeberin(nen), Stichwort für Kommentar, Jahr des aktuellen Standes, Textziffer oder Randnummer bzw. Randziffer des jeweiligen Paragraphen (Seitenangabe nur in Ausnahmefällen).

### *Beispiel:*

Vgl. Schäfer, C., in: Schnitger/Fehrenbacher, KStG, 2018, § 5 Rn. 60.

Bei einigen Kommentaren werden die Werke unter dem Namen ihrer Begründer fortgeführt. In diesen Fällen erfolgt in der Kurzzitierweise die Nennung der(s) Begründer(s) oder der Begründerin(nen) anstelle der(s) aktuellen Herausgeber(s) oder der aktuellen Herausgeberin(nen): Vgl. Name, Vornamen (abgekürzt) der(s) Bearbeiter(s) oder der Bearbeiterin(nen), in: Name der(s) Begründer(s) oder der Begründerin(nen), Stichwort für Kommentar, Jahr des aktuellen Standes, Textziffer oder Randnummer bzw. Randziffer des jeweiligen Paragraphen (Seitenangabe nur in Ausnahmefällen).

*Beispiel:*

Vgl. Kulosa, E., in: Schmidt, EStG, 2017, § 7 Rn. 169–180.

# Urteile:

Als Fundstelle ist bei Urteilen grundsätzlich die Veröffentlichung in einer amtlichen Sammlung wie dem Bundessteuerblatt (BStBl) anzugeben. Nur wenn das Urteil nicht in einer amtlichen Sammlung abgedruckt ist, darf auf eine Veröffentlichung in einer Fachzeitschrift oder im Internet zurückgegriffen werden.

## Kurzzitierweise:

Vgl. Gericht, Urteil vom "Datum" Aktenzeichen (alle), Fundstelle (abgekürzt), Seitenangabe.

*Beispiel:*

Vgl. BVerfG, Urteil vom 12.07.2016 2 BvR 1559/14, BStBl II 2016, S. 812. Vgl. BVerfG, Urteil vom 10.04.2018 1 BvL 11/14, 1 BvL 12/14, 1 BvL 1/15, 1 BvR 639/11, 1 BvR 889/12, DStR 2018, S. 791.

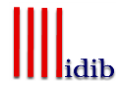

# • Sonstige Quellen:

Beispiele für sonstige Quellen sind (amtliche) Veröffentlichungen von Gesetzgebungsund Verwaltungsorganen. Zudem werden auch Berichte von Institutionen darunter gefasst. Nicht immer ist es möglich, ein Kurzzitierschema starr auf alle möglichen Arten von Quellen anzuwenden. In den meisten Fällen wird man aber einen der folgenden Hinweise anwenden können:

Kurzzitierweise:

(a) Vgl. Institution (abgekürzt soweit möglich), Art der Quelle vom Datum Aktenzeichen (soweit vorhanden), Fundstelle (abgekürzt) Jahr, Seitenangabe der Fundstelle, ggf. Randziffer.

*Beispiel:*

Vgl. OFD Nordrhein-Westfalen, Verfügung vom 18.01.2017 S 0174-2016/0006-St 15, DB 2017, S. 157.

(b) Vgl. Institution (abgekürzt soweit möglich), Stichwort, Erscheinungsjahr, Band (falls erforderlich), Seitenangabe oder ggf. Randziffer.

*Beispiel:*

Vgl. OECD, Aktionspunkte 8-10, 2017, S. 64.

### • Internetquellen:

Bei dem Zitieren aus dem Internet ist zu beachten, dass das Internet in erster Linie ein Übertragungsmedium ist. Daher hat sich die Kurzzitierweise und auch die Auflistung in den nachfolgenden Verzeichnissen an der Art des das Zitat enthaltenen Materials anzulehnen. Demnach ist zu unterscheiden, ob aus Sekundärmaterial (Buch, Aufsatz, Beitrag) oder Primärmaterial (amtliche Veröffentlichung, etc.) zitiert wird.

Außerdem gilt, dass das Internet nur als Quelle angeben werden darf, wenn das Zitat ausschließlich im Internet verfügbar ist. Gibt es das Zitat auch in gedruckter Form, so ist diese aufzuführen.

Kurzzitierweise:

Vgl. Name, Vornamen (abgekürzt) oder Institution, Stichwort, Erscheinungsdatum (falls vorhanden), protokoll://www.(...), Seitenangabe, Gliederungsabschnitt(e) (falls keine Seitennummerierung), Zugriffsdatum.

#### *Beispiel:*

Vgl. Bundessteuerberaterkammer, Stellungnahme, 24.11.2017, https://www.bstbk.de/de/presse/stellungnahmen/archiv/20171124\_stellungnahme\_bstbk /index.html, Abschnitt A, 12.12.2017.

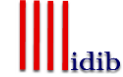

# Datenbanken:

Bei der Verwendung von Daten, die aus einer Datenbank bezogen wurden, ist diese Quelle ebenfalls in der Fußnote aufzuführen.

Kurzzitierweise:

Institution, Stichwort, Stand (falls vorhanden), protokoll://www.(...) (Startseite der Datenbank), Zugriffsdatum.

*Beispiel:*

Statistisches Bundesamt, 06.05.2019, Bruttowertschöpfung, https://www-genesis.destatis.de/genesis/online, 06.05.2019

# <span id="page-15-0"></span>2.2.5. Abkürzungen

Abkürzungen können sowohl im laufenden Text als auch in den Quellenangaben verwendet werden. Für den laufenden Text gilt der Grundsatz, dass Abkürzungen so wenig wie möglich verwendet werden sollten. Zulässig sind hier im Schriftdeutsch allgemein übliche Abkürzungen wie "etc.", "usw." und "z. B.", die nicht im Abkürzungsverzeichnis aufgeführt werden müssen, sofern sie im Duden enthalten sind. In allen anderen Fällen, also auch für im Fachgebiet allgemein anerkannte Abkürzungen wie "GoB" oder "BFH", sind die verwendeten Abkürzungen im Abkürzungsverzeichnis zu erläutern. Sofern die Abkürzungen nicht eindeutig bestimmbar sind, z. B. kann DB für "Deutsche Bank" oder "Der Betrieb" stehen, sollten die Begriffe bei ihrer ersten Nennung ausgeschrieben werden und die Abkürzungen dahinter in Klammern benannt werden müssen. Im Allgemeinen gilt, dass Abkürzungssymbole einheitlich in der Arbeit zu verwenden sind. Symbole aus fremden Quellen sind der eigenen Abkürzungssystematik anzupassen. Generell gilt, dass auf Abkürzungen weitgehend verzichtet werden sollte, außer wenn es sich um im Schriftdeutsch übliche oder im Fachgebiet allgemein anerkannte Abkürzungen handelt.

Nicht abgekürzt werden sollte die Schreibweise von Paragraphen; eine vollständige Angabe ist hier durchzuführen.

*Beispiele*: § 253 Abs. 2 S. 3, 2. Halbsatz HGB § 6 Abs. 1 Nr. 2a EStG § 10d EStG § 22 Nr. 1 S. 2 lit. a) EStG

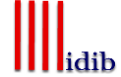

# <span id="page-16-0"></span>2.2.6. Symbole

Sofern die verwendeten Symbole nicht nur allgemeinverständliche Zeichen wie ∑ oder  $\Pi$ darstellen müssen diese in einem gesonderten Symbolverzeichnis aufgeführt werden. Im Allgemeinen gilt, dass Symbole einheitlich in der Arbeit zu verwenden sind. Symbole aus fremden Quellen sind der eigenen Abkürzungssystematik anzupassen.

# <span id="page-16-1"></span>2.2.7. Anlagen

Umfangreiches Material, wie zum Beispiel erhobenes Datenmaterial, Herleitung von Formeln, nicht öffentlich zugängliche Quellen, größere tabellarische und grafische Darstellungen, Fotokopien, längere Gesetzestexte etc., ist in den Anlagen unterzubringen. Der Umfang der Anlagen sollte im Verhältnis zum Text angemessen sein. Auf keinen Fall dürfen Tabellen oder andere Übersichten, die zum Verständnis des Textes erforderlich sind, aus Platzgründen in die Anlagen verlagert werden. Auf die Inhalte der Anlagen sollte an geeigneter Stelle im Text hingewiesen werden, wie "Vgl. Anlage 1". Werden mehrere Materialien in den Anlagen aufgeführt, so werden diese in der Reihenfolge ihres Vorkommens im Text durchnummeriert.

# <span id="page-16-2"></span>2.2.8. Nachfolgende Verzeichnisse

# <span id="page-16-3"></span>2.2.8.1. Generelle Angaben

Im Anschluss an den Text folgen getrennt voneinander das Literaturverzeichnis und ggf. das Rechtsprechungsverzeichnis sowie das Quellenverzeichnis. Gesetze sind in keinem dieser Verzeichnisse aufzuführen. Um den Stand und die Fundstelle der verwendeten Gesetze kenntlich zu machen, muss im Abkürzungsverzeichnis ein Hinweis erfolgen.

*Beispiel:*

KStG Körperschaftsteuergesetz in der Fassung der Bekanntmachung vom 15. Oktober 2002 (BGBl I S. 4144), zuletzt geändert durch das Gesetz zur Umsetzung der Änderungen der EU-Amtshilferichtlinie und von weiteren Maßnahmen gegen Gewinnkürzungen und -verlagerungen vom 20. Dezember 2016 (BGBl I S. 3000)

Für die Seitenangabe in den nachfolgenden Verzeichnissen gilt der Grundsatz, dass die erste und letzte Seite des Beitrages, Aufsatzes oder dergleichen, in dem der zitierte Gedanke enthalten ist, anzugeben ist.

In formaler Hinsicht ist für Auflistungen, die nicht Tabellenform haben, zu beachten, dass zwischen den einzelnen Angaben ein 1,5-zeiliger Abstand und innerhalb der Titelangabe ein einfacher Zeilenabstand einzuhalten ist. Die einzelnen Titelangaben werden nicht durch einen Punkt beendet. Ab der zweiten Zeile sollte der Absatz "hängend" formatiert werden. Dies betrifft in erster Linie das Literatur- und das Quellenverzeichnis.

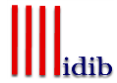

# <span id="page-17-0"></span>2.2.8.2. Literaturverzeichnis

Die vollständigen bibliographischen Daten des in den Fußnoten in der Kurzzitierweise aufgenommenen Sekundärmaterials werden im Literaturverzeichnis nochmals in Form eines Vollbeleges dargestellt. Als Sekundärmaterial gelten Werke wie Monographien, Aufsätze aus Zeitschriften und Sammelwerke sowie Kommentare.

Sie werden in alphabetischer Reihenfolge nach Maßgabe der Nachnamen der Verfasser(innen) angeordnet. Mehrere Veröffentlichungen eines Verfassers oder einer Verfasserin werden chronologisch geordnet, wobei mit dem aktuellsten Werk begonnen wird. Zudem werden Namen stets ohne akademische Grade oder Titel aufgenommen. Ist der Quelle ein Verfasser oder eine Verfasserin namentlich nicht zugeordnet, wird sie unter "ohne Verfasser" (o. V.) in das Literaturverzeichnis eingestellt. Es müssen nicht mehr als jeweils drei Autoren oder Autorinnen, Herausgeber oder Herausgeberinnen, Verlagsorte etc. vermerkt werden, da sie bibliografisch nicht erfasst sind. In diesen Fällen sind die ersten drei Angaben zu erfassen und mit dem Zusatz "u.a." bzw. "et al." (= et alii für "und andere" bzw. = et alibi für "und anderswo") zu versehen. Die einzelnen Angaben werden durch Schrägstriche getrennt.

Wie die einzelnen Arten von Literatur im Literaturverzeichnis aufgenommen werden sollten, geht aus der folgenden Auflistung hervor. Es ist darauf zu achten, dass ein Stichwort im Vollbeleg mit dem Stichwort im Kurzbeleg, das in der Fußnote angegeben wird, übereinstimmt. Wird ein Werk unter dem Namen seines Begründers oder seiner Begründerin fortgeführt, ist das Werk unter dem Namen des Begründers oder der Begründerin zu listen.

## Monographien:

Name, Vornamen (abgekürzt) der(s) Verfasser(s), der Verfasserin(nen) oder der(s) Autoren, der Autorin(nen), (ersatzweise der(s) Herausgeber(s), der Herausgeberin(nen)), (Stichwort, Jahr): Titel des Werkes, Band (falls erforderlich), begründet, herausgegeben, bearbeitet oder übersetzt von Vornamen (abgekürzt), Namen (falls erforderlich), Auflage (falls erforderlich), Verlagsort Erscheinungsjahr

#### *Beispiele:*

- Scheffler, W., (Unternehmensbesteuerung, 2016): Besteuerung von Unternehmen I: Ertrag-, Substanz- und Verkehrsteuern, Band 1, 13. Aufl., Heidelberg 2016
- Jacobs, O.H., (Unternehmensbesteuerung, 2016): Internationale Unternehmensbesteuerung: deutsche Investitionen im Ausland, ausländische Investitionen im Inland, begründet von Otto H. Jacobs, herausgegeben von D. Endres und C. Spengel, bearbeitet von D. Endres, A. Oestreicher, A. Schumacher u. a., 8. Aufl., München 2016

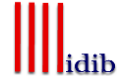

## Zeitschriften und regelmäßig erscheinende Sammelwerke:

Name, Vornamen (abgekürzt) der(s) Verfasser(s), der Verfasserin(nen), (Abkürzung des Zeitschriftennamens Jahr ggf. mit Buchstabe): Titel des Aufsatzes, in: Titel der Zeitschrift (ausgeschrieben), Erscheinungsjahr, erste und letzte Seitenzahl des Aufsatzes

### *Beispiel:*

- Benz, S./Böhmer, J., (DB 2017): Die Änderungen der deutschen DBA durch das Multilaterale Übereinkommen, in: Der Betrieb, 2017, S. 2308-2312
- Engelen C./Heider C., (DStR 2018a): Der länderbezogene Bericht nach § 138a AO Die Positionen der Tabelle 1, in: Deutsches Steuerrecht, 2018, S. 2549-2558
- Engelen C./Heider C., (DStR 2018b): Der länderbezogene Bericht nach § 138a AO Erste Praxiserfahrungen und ausgewählte Zweifelsfragen, in: Deutsches Steuerrecht, 2018, S. 1042- 1049

### Arbeitspapiere und Diskussionsbeiträge:

Name, Vornamen (abgekürzt) der(s) Verfasser(s), der Verfasserin(nen), (Art des Papiers Erscheinungsjahr): Titel des Working Papers, herausgebende Institution (soweit vorhanden), Erscheinungsort Erscheinungsjahr

*Beispiel:* 

Oestreicher, A./Koch, R., (Working Paper 2008): Corporate average tax rates under the CCCTB and possible Methods for international loss-offset, FAT Research Unit, Göttingen 2008

## Schriftenreihe:

Name, Vornamen (abgekürzt) der(s) Verfasser(s), (Name der Schriftenreihe (abgekürzt) Nummer der Schriftenreihe (soweit vorhanden) Erscheinungsjahr): Titel der Schrift, Erscheinungsort Erscheinungsjahr.

*Beispiel:*

Haase, F., (ifst-Schrift Nr. 521 2017): Überlegungen zur Reform der Hinzurechnungsbesteuerung, Berlin 2017

## Sammelwerke:

Bei Sammelwerken soll zum einen der Aufsatz des zitierten Bearbeiters und zum anderen das Sammelwerk selbst in das Literaturverzeichnis aufgenommen werden. Für das Sammelwerk als Gesamtwerk gilt:

Name, Vornamen (abgekürzt) der(s) Herausgeber(s) oder der Herausgeberin(nen) (Hrsg.), (Stichwort, Jahr): Titel des Sammelwerkes, Band (falls erforderlich), Auflage (falls erforderlich), Erscheinungsort Erscheinungsjahr

*Beispiel:*

Kirchhof, W./Kube, H./Mußgnug, R. u.a. (Hrsg.), (Steuerrecht, 2016): Geprägte Freiheit in Forschung und Lehre: 50 Jahre Institut für Finanz- und Steuerrecht, Berlin 2016

17

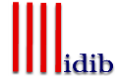

# Daneben ist der angeführte Aufsatz gesondert aufzulisten:

Name, Vornamen (abgekürzt) der(s) Verfasser(s), der Verfasserin(nen), der(s) Herausgeber(s) oder der Herausgeberin(nen), (Name der(s) Herausgeber(s) oder der Herausgeberin(nen), Stichwort, Jahr): Titel des Aufsatzes, in: Vornamen (abgekürzt) Namen der(s) Herausgeber(s) oder der Herausgeberin(nen) (Hrsg.), Titel des Sammelwerkes, Band (falls erforderlich), Auflage (falls erforderlich), Erscheinungsort Erscheinungsjahr, erste und letzte Seiten- oder Spaltenzahl des Aufsatzes

### *Beispiele:*

Heuermann, B., (Kirchhof/Kube/Mußgnug u.a., Steuerrecht, 2016): § 14 Personengesellschaften in der Ertragsbesteuerung – am Beispiel der Zinsschranke, in: W. Kirchhof, H., Kube, R. Mußgnug, u.a. (Hrsg.), Geprägte Freiheit in Forschung und Lehre: 50 Jahre Institut für Finanz- und Steuerrecht, Berlin 2016, S. 119-124

# Kommentare:

Bei Kommentaren gilt, dass sie sowohl unter dem Namen der(s) Herausgeber(s) oder der Herausgeberin(nen) als auch der(s) entsprechenden Bearbeiter(s) oder der Bearbeiterin(nen) in das Literaturverzeichnis aufgenommen werden müssen. Damit ergeben sich bei Kommentaren wenigstens zwei Eintragungen im Literaturverzeichnis. Der Kommentar als gesamtes Werk wird wie folgt im Literaturverzeichnis angegeben:

Name, Vornamen (abgekürzt) der(s) Herausgeber(s) oder der Herausgerberin(nen) (Hrsg.), (Stichwort, Jahr des aktuellen Standes): Titel des Kommentars, Band (falls erforderlich), Auflage (soweit gegeben), Verlagsort Erscheinungsjahr, Stand der verwendeten Sammlung (bei Loseblattsammlungen)

*Beispiel:* 

Schnitger, A./Fehrenbacher, O. (Hrsg.), (KStG, 2018): Kommentar Körperschaftsteuer KStG, 2. Aufl., Wiesbaden 2018

Bei Kommentaren, die unter dem Namen ihrer Begründer oder Begründerinnen fortgeführt werden (siehe auch Kurzzitierweise), wird dieser Name vorangestellt. Der Kommentar als gesamtes Werk wird dann wie folgt im Literaturverzeichnis angegeben:

Name, Vornamen (abgekürzt) der(s) Begründer(s) oder der Begründerin(nen), (Stichwort, Jahr des aktuellen Standes): Titel des Kommentars, Band (falls erforderlich), herausgegeben von Vornamen (abgekürzt) Namen der(s) aktuellen Herausgeber(s) des spezifischen Bandes, Auflage (soweit gegeben), Verlagsort Erscheinungsjahr, Stand der verwendeten Sammlung (bei Loseblattsammlungen)

### *Beispiel:*

Schmidt, L., (EStG, 2017): Einkommensteuergesetz: Kommentar, herausgegeben von H. Weber-Grellet, 36. Aufl., München 2017

Neben der Erfassung der Kommentare unter dem Namen der(s) Herausgeber(s), Herausgeberin(nen) oder Begründer(s), Begründerin(nen) sind diese weiterhin unter den Namen aller zitierten Bearbeiter, Bearbeiterin(nen) aufzuführen:

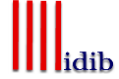

Name, Vornamen (abgekürzt) der(s) Bearbeiter(s) oder der Bearbeiterin(nen), (Stichwort, Jahr des aktuellen Standes): Titel des bearbeiteten Abschnittes, in: Name, Vornamen (abgekürzt) der(s) Herausgeber(s), der Herausgeberin(nen) (Hrsg.) oder der(s) Begründer(s), der Begründerin(nen), Titel des Kommentars, Band (falls erforderlich), herausgegeben von Name, Vornamen (abgekürzt) der(s) Herausgeber(s) oder der Herausgeberin(nen) des spezifischen Bandes, Auflage (soweit gegeben), Verlagsort Erscheinungsjahr, Stand der verwendeten Sammlung (bei Loseblattsammlungen)

*Beispiel:*

Kulosa, E., (EStG, 2017): § 7 – Absetzung für Abnutzung oder Substanzverringerung, in: Schmidt, L., Einkommensteuergesetz: Kommentar, herausgegeben von H. Weber-Grellet, 36.Aufl., München 2017

• Internet quellen:

Im Literaturverzeichnis werden Zitate aus dem Internet aufgenommen, wenn die Art der Quelle Sekundärmaterial darstellt, also zum Beispiel ein Buch oder Aufsatz ist. Sie werden ohne weitere Kennzeichnung in das Literaturverzeichnis aufgenommen.

Name, Vornamen (abgekürzt) oder Institution, (Stichwort, Erscheinungsdatum (soweit vorhanden)): Titel, Erscheinungsdatum (soweit vorhanden), protokoll:// www.(...), Seitenangabe, Gliederungsabschnitt(e) (falls keine Seitennummerierung), Zugriffsdatum

*Beispiel:*

*Beispiel:*

Bundessteuerberaterkammer, (Stellungnahme, 24.11.2017): Stellungnahme der Bundessteuerberaterkammer zum Vorschlag der Europäischen Kommission für eine Verordnung des Europäischen Parlaments und des Rates über einen Rahmen für den freien Verkehr nicht personenbezogener Daten in der Europäischen Union, 24.11.2017, https://www.bstbk.de/de/presse/stellungnahmen/archiv/20171124\_stellungnahm e\_bstbk/index.html, Abschnitt A, 12.12.2017

## <span id="page-20-0"></span>2.2.8.3. Rechtsprechungsverzeichnis

Im Rechtsprechungsverzeichnis werden die in der Untersuchung angesprochenen Gerichtsurteile in ihrer vollständigen Bezeichnung aufgeführt. Die alphabetische Auflistung kann nach Gerichten getrennt in Tabellenform aufgegliedert werden.

Name des Gerichts (ggf. abgekürzt), Datum, Aktenzeichen (alle, untereinander), Fundstelle (abgekürzt) mit erster und letzter Seitenzahl (soweit vorhanden) des Urteils

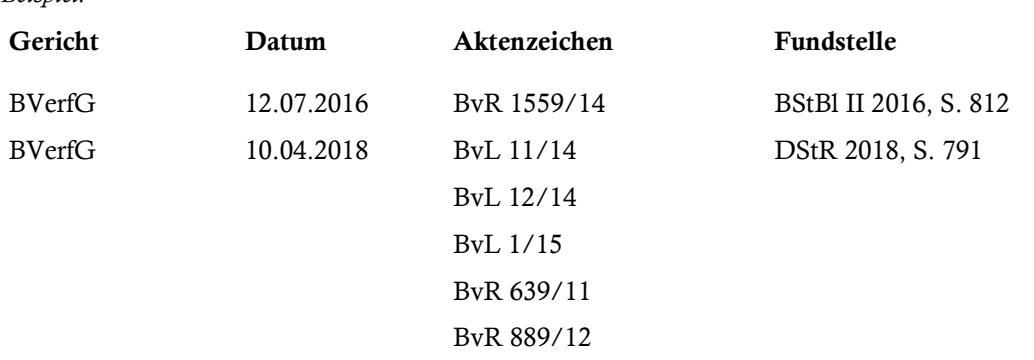

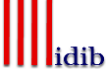

# <span id="page-21-0"></span>2.2.8.4. Quellenverzeichnis

Das Quellenverzeichnis führt Primärmaterial auf. Dies können amtliche Veröffentlichungen von Gesetzgebungsorganen und der Verwaltung sein. Zudem werden auch Berichte von Institutionen wie der OECD ins Quellenverzeichnis aufgenommen. Die Quellen werden ihrer Art nach zusammengefasst. Die Gruppierung ist mit einer Überschrift zu versehen, aus der hervorgeht, um welche Art von (amtlicher) Quelle es sich handelt. An dieser Stelle kann nicht für alle möglichen Arten ein Beispiel für die Form der Auflistung gegeben werden. Allerdings sollte der Grundsatz der genauen und vollständigen Nennung der Quelle beachtet und – sofern möglich – folgende Angaben gemacht werden.

(a) Institution, Art der Quelle vom Datum Aktenzeichen (soweit vorhanden), Fundstelle (abgekürzt) mit erster und letzter Seitenangabe (soweit vorhanden)

*Beispiel:*

### Erlasse, Schreiben und (Rund-) Verfügungen der Finanzverwaltung

OFD Nordrhein-Westfalen, Verfügung vom 18.01.2017 S 0174-2016/0006-St 15, DB 2017, S. 157–158

(b) Institution, (Stichwort, Jahr): Titel des Berichts, Band (falls erforderlich), bearbeitet, herausgegeben oder übersetzt von Name, Vornamen (abgekürzt) (falls erforderlich), Auflage (falls erforderlich), Erscheinungsort Erscheinungsjahr

*Beispiel:*

### Berichte von Institutionen

OECD, (Aktionspunkte 8-10, 2017): Gewährleistung der Übereinstimmung zwischen Verrechnungspreisergebnissen und Wertschöpfung, Aktionspunkte 8-10: Abschlussbericht 2015, OECD/G20 Projekt Gewinnkürzung und Gewinnverlagerung, Paris 2017

Ist die Quelle nur im Internet erhältlich, orientiert sich die Zitierweise an der Gattung der Quelle und wird an entsprechender Stelle ohne weitere Kenntlichmachung aufgeführt. So wird beispielsweise ein Referentenentwurf des Bundesfinanzministeriums unter der Überschrift "Erlasse, Schreiben und (Rund-)Verfügungen der Finanzverwaltung" aufgenommen.

Institution, (Stichwort, Datum): Titel, Erscheinungsdatum (soweit vorhanden), protokoll://www.(...), erste und letzte Seite (falls möglich), Zugriffsdatum

*Beispiel:*

### Erlasse, Schreiben und (Rund-) Verfügungen der Finanzverwaltung

BMF, (Referentenentwurf, 14.02.2017): Referentenentwurf eines Gesetzes zur Anpassung kindergeldrechtlicher Regelungen, 14.02.2017, http://www.bundesfinanzministerium.de/infos/usref.pdf, 18.07.2017

Ebenso sind Datenbanken anzugeben, aus denen im Rahmen der Arbeit verwendete Daten bezogen wurden und auf die in der Arbeit verwiesen wird.

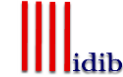

Institution, (Stichwort, Stand (falls vorhanden)): Name der Datenbank, Titel des abgerufenen Dokuments/Datenblatts (wenn möglich), Erscheinungsdatum (soweit vorhanden), protokoll://www (...) (Startseite der Datenbank), Zugriffsdatum

*Beispiel:*

### Datenbanken

Statistisches Bundesamt, (Bruttowertschöpfung, 06.05.2019): Genesis-Online Datenbank, VGR des Bundes – Bruttowertschöpfung (nominal/preisbereinigt): Deutschland, Jahre, Wirtschaftsbereiche, https://www-genesis.destatis.de/genesis/online, 06.05.2019

# <span id="page-22-0"></span>2.2.9. Verwendung grafischer Darstellungen

Tabellen und Schaubilder können verwendet werden, um einerseits Daten kompakt darzustellen oder andererseits dem Leser Zusammenhänge visuell aufzuzeigen. Grafische Darstellungen sollten nicht alleinstehen. Die grafische Darstellung muss im Text angesprochen und ihre Kernaussage dargelegt werden. Es ist nicht Aufgabe des Lesers, sich die Aussagen der grafischen Darstellung zu erarbeiten.

Formal gilt, dass grafische Darstellungen eine genaue und klare Inhaltsbezeichnung tragen und die Quelle der Information enthalten müssen. Die Inhaltsbezeichnung ist in einer Überschrift enthalten. Die Quelle wird in einer Unterschrift angegeben und beginnt mit "Quelle: ...". Mit einem Quellenhinweis sind auch solche Zahlen- und Sachangaben zu versehen, die nicht der Literatur entnommen, sondern zum Beispiel durch persönliche Befragung in Erfahrung gebracht worden sind ("Quelle: eigene Darstellung" oder "Quelle: eigene empirische Erhebung"). Außerdem ist darauf zu achten, dass die in einer Darstellung verwendeten Symbole – unbeschadet ihrer ausführlichen Erläuterung im Text – in unmittelbarem Zusammenhang mit der Darstellung erläutert werden. Dies gilt gleichermaßen für die vom Verfasser hinzugefügten oder übernommenen Anmerkungen. Jede Tabelle und jedes Schaubild sind zu nummerieren. Die Nummerierung wird in die Überschrift aufgenommen.

Bei der Verwendung von Tabellen sollten folgende Hinweise bezüglich des Zuordnens von Werten zu den einzelnen Zellen beachten werden. Ist eine Eintragung aus logischen Gründen nicht möglich, wird das entsprechende Feld mit einem Strich (–) markiert. In den Fällen, in denen der Wert nicht bekannt oder erhoben worden ist, wird ein Punkt (.) aufgeführt. Geschätzte Werte erhalten ein hochgestelltes kleines  $p^{(p)}$ .

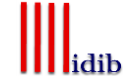

# <span id="page-23-1"></span><span id="page-23-0"></span>3.1. Ziel der Präsentation

Bestandteil der Haus- oder Masterarbeit ist in der Regel auch die Präsentation der schriftlichen Ausarbeitung im Rahmen eines Haus- oder Masterarbeitskolloquiums. Durch die Präsentation soll dokumentiert werden, dass die behandelte Themenstellung inhaltlich durchdrungen wurde. Darüber hinaus wird erwartet, dass der Referent oder die Referentin in der Lage ist, die erarbeiteten Ergebnisse vor einem Fachpublikum zu vertreten und in einer sich an den Vortrag anschließenden Diskussion inhaltlich zu verteidigen. Durch die Referate sollen zum einen die bei den übrigen Teilnehmern und Teilnehmerinnen des Haus- oder Masterarbeitskolloquiums bereits vorhandenen Grundkenntnisse im Bereich der Betriebswirtschaftlichen Steuerlehre sowohl in fachlicher als auch in methodischer Hinsicht vertieft werden. Zum anderen wird mit der Präsentation eine Schulung der rhetorischen Fähigkeiten des Referenten und der übrigen Veranstaltungsteilnehmer angestrebt. Neben dem Referat wird gegebenenfalls auch ein Korreferat gefordert. Dabei handelt es sich im eigentlichen Sinne um eine Stellungnahme zu einer vorangegangenen Hausarbeit oder zu einem anderen Referat. Mit einem Korreferat soll konstruktive inhaltliche Kritik gegeben werden, um die ursprüngliche Hausarbeit oder das Referat zu verbessern und zu ergänzen.

# <span id="page-23-2"></span>3.2. Formale Rahmenbedingungen

Für den Vortrag steht ein Zeitrahmen von maximal 30 Minuten zur Verfügung. Erwartet wird, dass der Referent oder die Referentin den Vortrag in freier Rede hält. Dies schließt die Verwendung eines Redemanuskriptes oder anderer Hilfsmittel zur Gedankenstütze nicht aus. Zur Vermittlung seiner oder ihrer Aussagen sollte sich der Referent oder die Referentin geeigneter didaktischer Hilfsmittel bedienen. In der Regel empfiehlt sich in diesem Zusammenhang die Unterstützung des Vortrages durch Folien, die nach den untenstehenden Hinweisen zur äußeren und inhaltlichen Gestaltung angefertigt werden sollten. Bei speziellen Fragestellungen können sich die Referenten oder Referentinnen auch an die Mitarbeiter und Mitarbeiterinnen der Abteilung wenden.

# <span id="page-23-3"></span>3.3. Hinweise zur äußeren und inhaltlichen Foliengestaltung

Auf die Gestaltung der bei einer Präsentation verwendbaren didaktischen Hilfsmittel kann an dieser Stelle nicht im Einzelnen eingegangen werden. Nachfolgend werden daher nur einige Hinweise zur Foliengestaltung gegeben.

Folien werden sehr häufig inhaltlich überfrachtet. Gleichzeitig sind Zuhörer und Zuhörerinnen nur begrenzt in der Lage, Information in Vortragsgeschwindigkeit aufzunehmen. Daher ist bei der Gestaltung der Folien auf deren Übersichtlichkeit besonders zu achten. Neben Stichworten und kurzen Textpassagen können diese Folien auch Tabellen, Schaubilder, Grafiken oder Beispiele enthalten. Auch hier sollte darauf geachtet werden, dass der Inhalt durch die Art der Darstellung deutlich und gut lesbar zum Ausdruck gebracht wird. Nicht sinnvoll erscheint es dagegen, den Vortrag vollständig in ganzen Sätzen auf Folien zu präsentieren. Zweck der Folien als didaktisches Hilfsmittel ist viel-

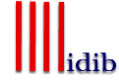

mehr, Struktur und Inhalt des Vortrags visuell zu unterstützen oder Zusammenhänge und Ergebnisse durch Tabellen, Grafiken oder Beispiele zu verdeutlichen. Für die Titelfolie liegt diesem Leitfaden als Anlage 5 ein Muster bei. Zudem empfiehlt es sich, die Folienpräsentation im Corporate Design der Georg-August-Universität Göttingen zu erstellen. Die Anzahl von Folien sollte sinnvoll gewählt werden, um die Zuhörer und Zuhörerinnen nicht zu überfordern. Von diesen Vortragsunterlagen ist dem Betreuer oder der Betreuerin spätestens am Montag vor der Veranstaltung eine Kopiervorlage zur Verfügung zu stellen. Vor diesem Hintergrund sollten Sie die folgenden Richtlinien beachten:

- Folien sollten nicht mit Text "überladen" werden
- Mindestens Schriftgröße 16
- Maximal eine Folie pro Vortragsminute
- <span id="page-24-0"></span>• Serifenlose Schriftart, z.B. Arial

## 3.4. Vortragsgegenstand

Die Präsentation einer Haus- oder Masterarbeit hat sowohl einen fachlichen als auch einen methodischen Aspekt. In fachlicher Hinsicht soll der Referent oder die Referentin im Rahmen der Präsentation die Themenstellung von der Sache her behandeln, methodisch aufbereiten und in ihren Ergebnissen darstellen, um die Teilnehmer und Teilnehmerinnen der Veranstaltung auf verständliche Weise in die Thematik einzuführen und sie mit den zentralen Problembereichen der jeweiligen Fragestellung einschließlich der in diesem Zusammenhang maßgebenden Ergebnissen vertraut zu machen. Methodisch sind dagegen der Aufbau der referierten Haus- oder Masterarbeit, ihre inhaltliche Abgrenzung sowie die zur Bearbeitung der Themenstellung gewählte Untersuchungsmethode von Interesse. Neben den fachlichen Ergebnissen sind im Rahmen der Präsentation einer Haus- oder Masterarbeit von daher auch die Vorgehensweise, die Themenabgrenzung und die gewählte Untersuchungsmethode vom Referenten oder der Referentin zu erläutern und zu begründen. Der Vortrag wird in aller Regel durch eine kurze Zusammenfassung abgeschlossen. Es können alternativ aber auch Anregungen, Empfehlungen oder Thesen zum Untersuchungsgegenstand präsentiert werden.

Das Korreferat beginnt in der Regel mit einer kurzen Zusammenfassung der ursprünglichen Arbeit, gefolgt von einer kritischen Würdigung ausgewählter Aspekte oder Argumente. Darüber hinaus kann die Präsentation sowohl Vorschläge zur Herangehensweise oder zur Erweiterung geben. Zudem können vom Korreferenten oder der Korreferentin Hinweise auf offene Fragen oder Verständnisfragen gegeben werden. Die Kritik sollte dabei stets angemessen dargelegt werden.

Nach der Präsentation werden Aufbau, Inhalt und Ergebnisse des Vortrags unter den Teilnehmern und Teilnehmerinnen des Haus- oder Masterarbeitskolloquiums diskutiert. Im Rahmen dieser Diskussion besteht ausreichend Möglichkeit, einzelne Komplexe des Vortrags zu erweitern und zu vertiefen, so dass es sich im Hinblick darauf häufig empfehlen kann, den Vortrag selbst inhaltlich und zeitlich zu straffen, um fachliche Details der vorgetragenen Thematik in der sich anschließenden Diskussion zu erörtern. Bei dieser Technik ist allerdings dafür Sorge zu tragen, dass die Verständlichkeit der Ausführungen im Hauptvortrag nicht herabgesetzt wird.

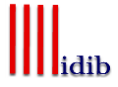

# <span id="page-25-0"></span>Anlagen

# <span id="page-25-1"></span>Anlage 1: Titelblatt für Hausarbeiten

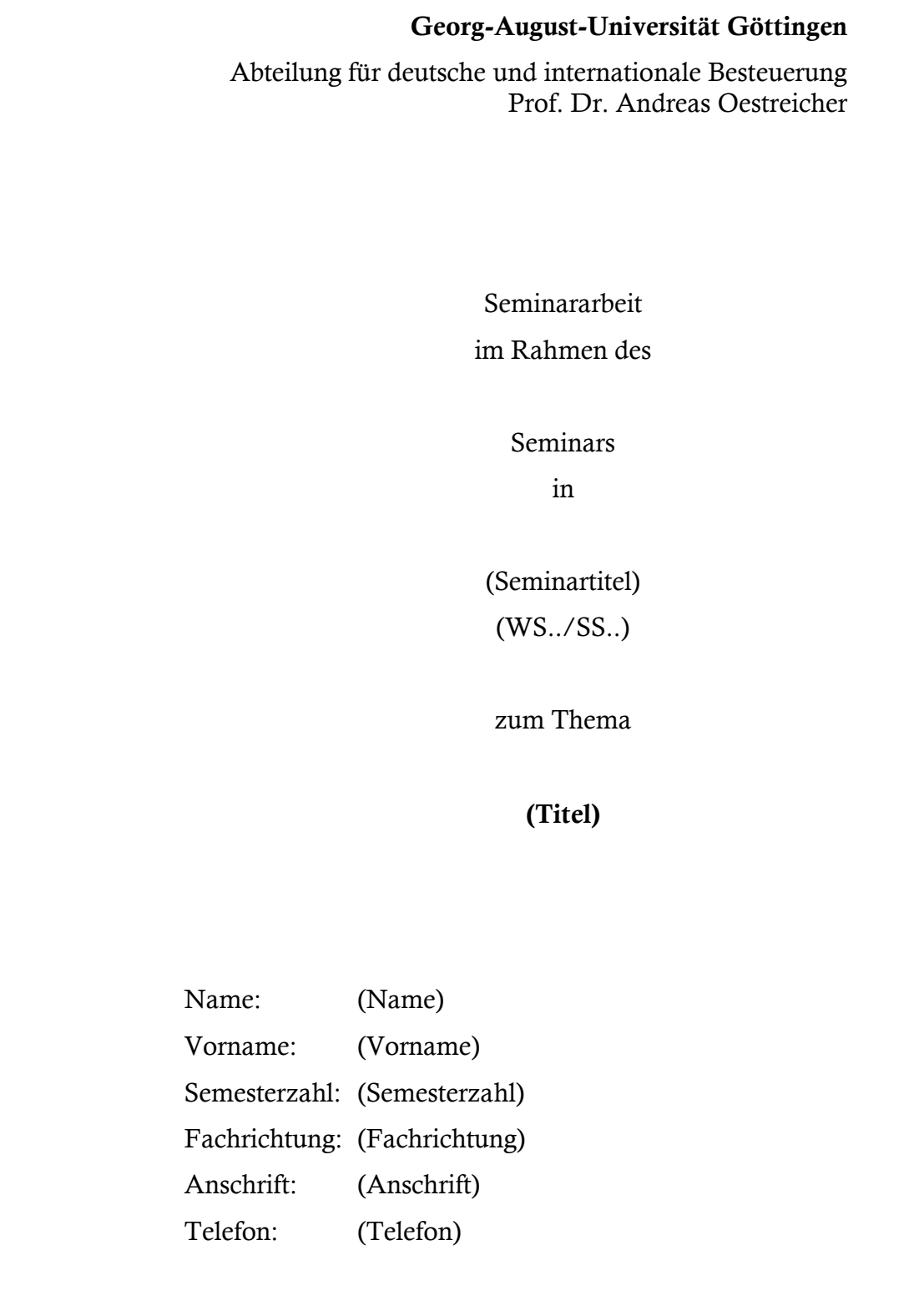

# Anlage 2: Titelblatt für Abschlussarbeiten

Georg-August-Universität Göttingen Georg-August-Universität Göttingen Abteilung für deutsche und internationale Besteuerung Prof. Dr. Andreas Oestreicher (Titel) 12(20) - wöchige Abschlussarbeit im Rahmen der Prüfung im Bachelorstudiengang Betriebswirtschaftslehre (Masterstudiengang Finanzen, Rechnungswesen und Steuern) an der Universität Göttingen vorgelegt am (Abgabedatum) von (Vor- und Zuname) (Matrikelnummer) aus (Geburtsort)

**I**lidib

25

# <span id="page-27-0"></span>Anlage 3: Beispiele für vorangehende Verzeichnisse

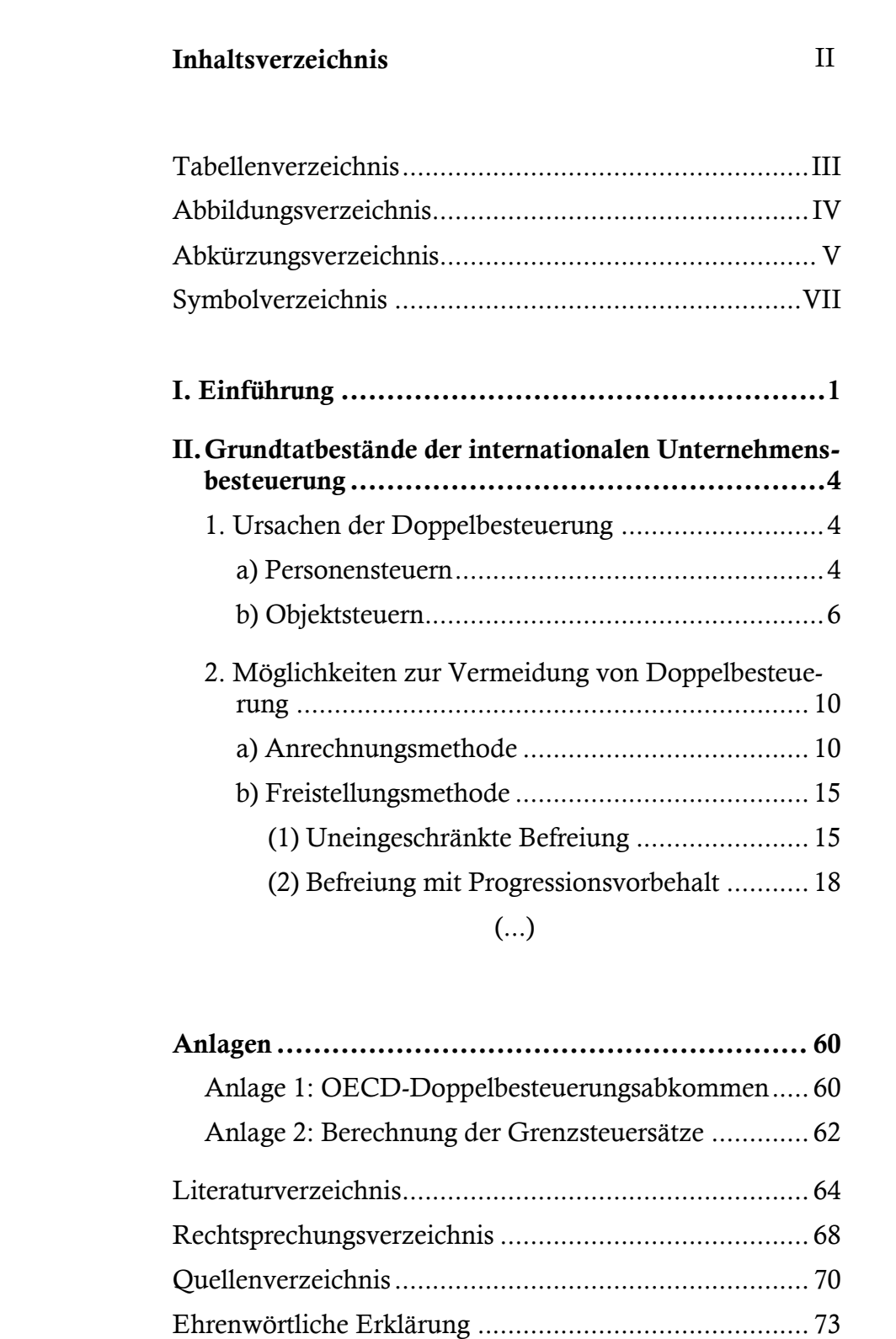

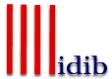

# Tabellenverzeichnis

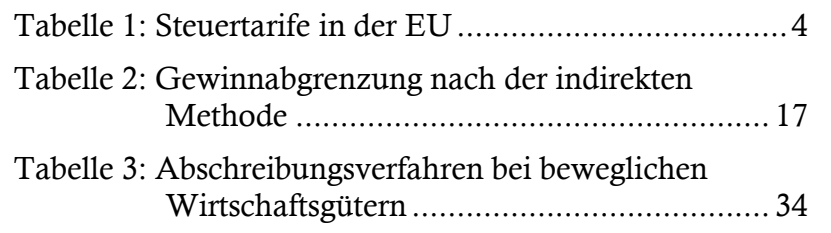

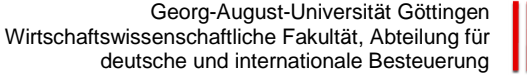

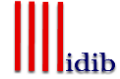

# IV

# Abbildungsverzeichnis

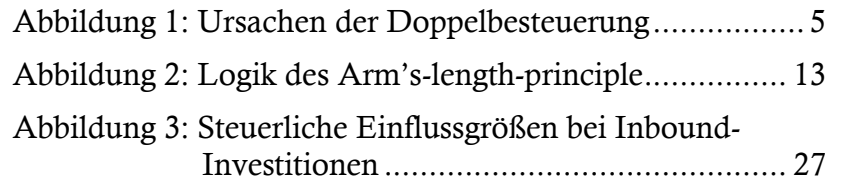

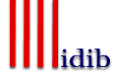

# V

# Abkürzungsverzeichnis

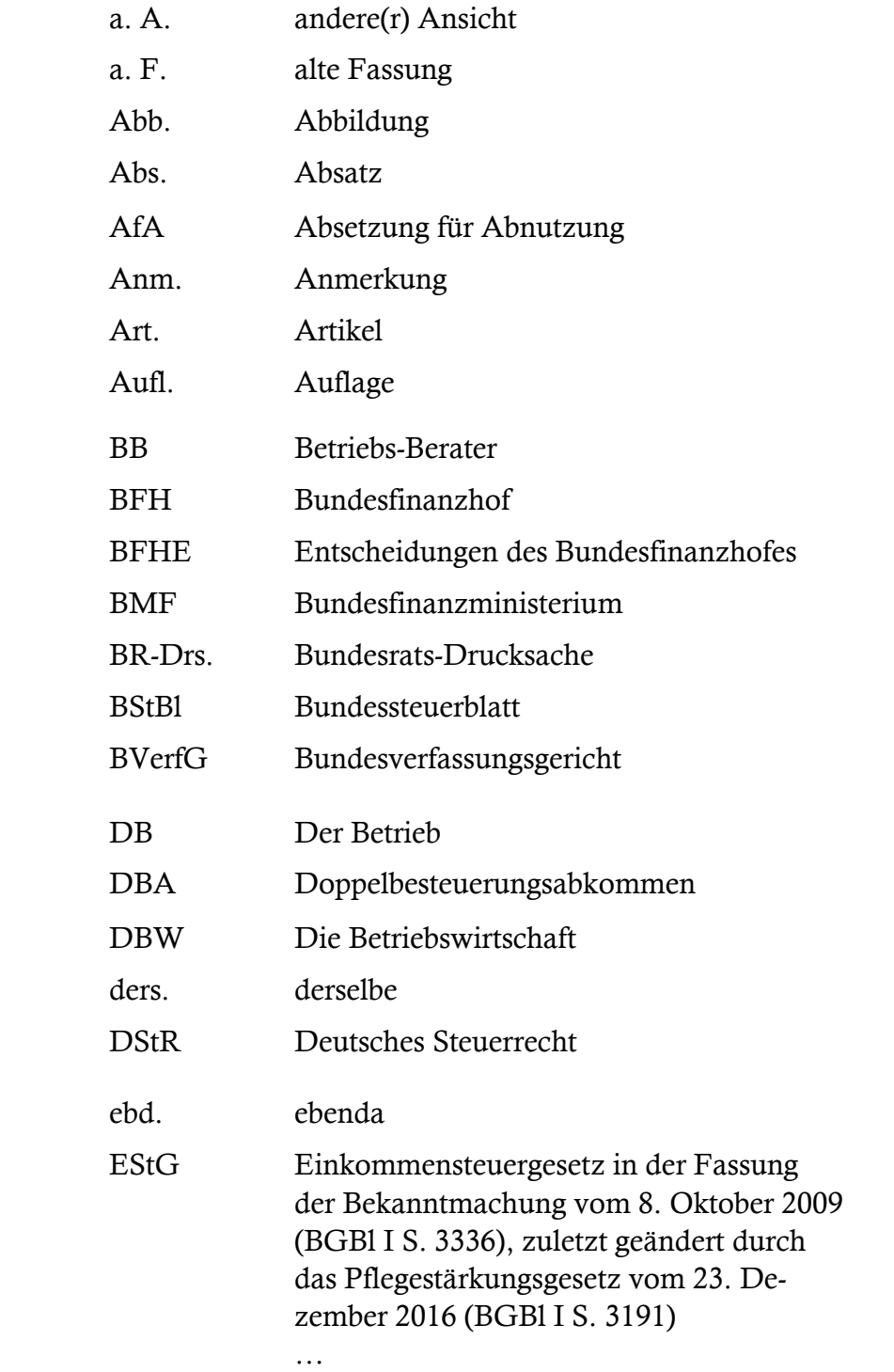

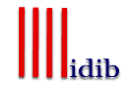

# VII

# Symbolverzeichnis

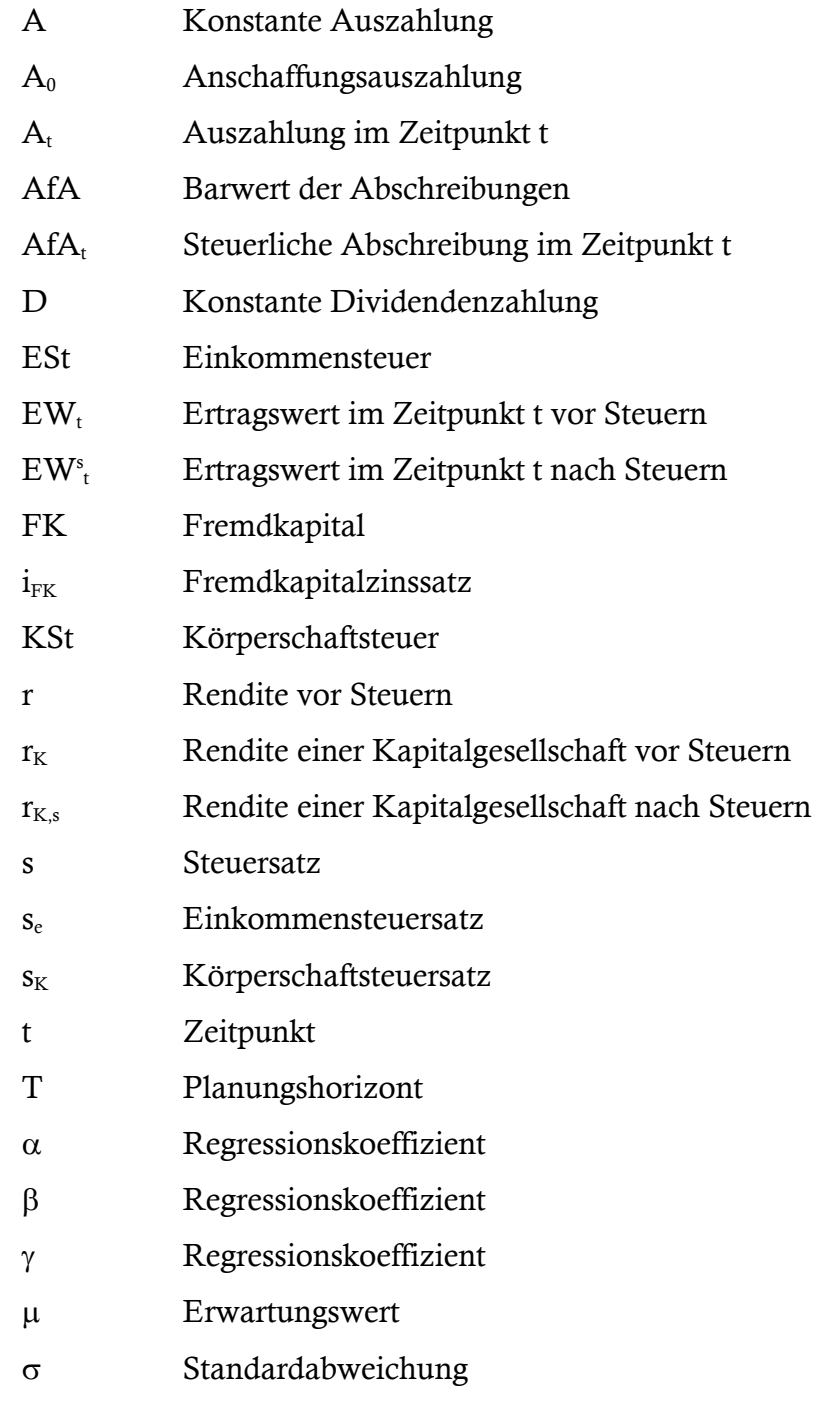

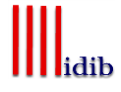

# <span id="page-32-0"></span>Anlage 4: Ehrenwörtliche Erklärung

### Ehrenwörtliche Erklärung

"Ich versichere, dass ich die Arbeit selbständig und ohne Benutzung anderer als der angegebenen Hilfsmittel angefertigt habe. Alle Stellen, die wörtlich oder sinngemäß aus Veröffentlichungen oder anderen Quellen entnommen sind, sind als solche kenntlich gemacht. Die schriftliche und elektronische Form der Arbeit stimmen überein. Ich stimme der Überprüfung der Arbeit durch eine Plagiatssoftware zu."

Göttingen, den (Datum)

(Unterschrift)

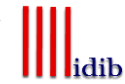

73

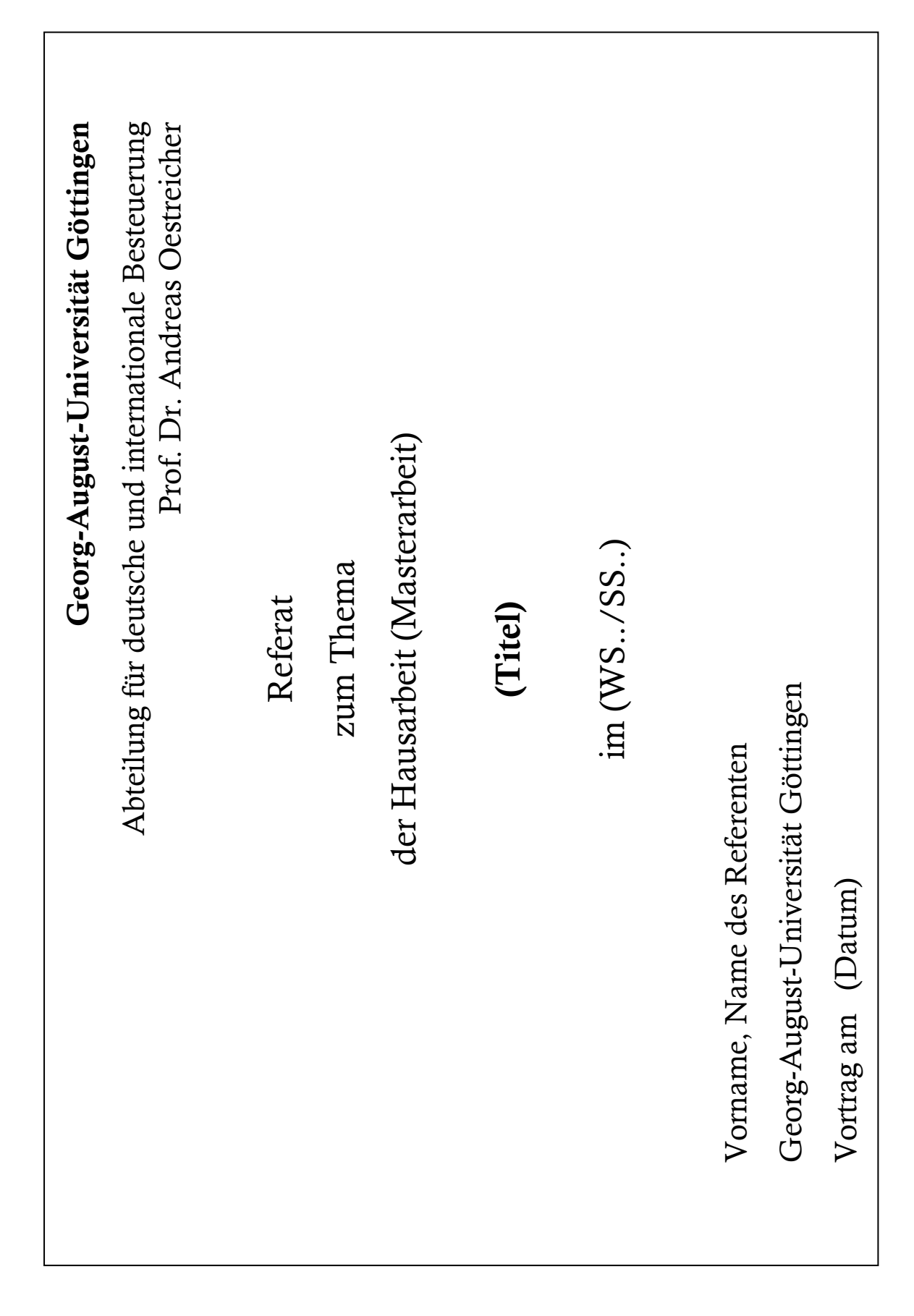

# <span id="page-33-0"></span>Anlage 5: Titelblatt für die Präsentation einer Haus- oder Masterarbeit

# <span id="page-34-0"></span>Anlage 6: Schnellübersicht für Kurzbelege in der Fußnote und für Vollbelege in den nachfolgenden Verzeichnissen (siehe für vollständige Erläuterung Gliederungspunkte 2.2.4. und 2.2.8.)

# Monographien

### Kurzzitierweise:

Vgl. Name, Vornamen (abgekürzt), Stichwort, Erscheinungsjahr, Band (falls erforderlich), Seitenangabe.

### *Beispiele:*

Vgl. Jacobs, O.H., Unternehmensbesteuerung, 2016, S. 834 f.

Vgl. Schreiber, U., Besteuerung, 2012, S. 251.

### Vollbeleg:

Name, Vornamen (abgekürzt) der(s) Verfasser(s), der Verfasserin(nen), (ersatzweise der(s) Herausgeber(s), der Herausgeberin(nen) oder der(s) Begründer(s), der Begründerin(nen)), (Stichwort, Jahr): Titel des Werkes, Band (falls erforderlich), begründet, herausgegeben, bearbeitet oder übersetzt von Vornamen (abgekürzt) (falls erforderlich), Namen, Auflage (falls erforderlich), Verlagsort Erscheinungsjahr

### *Beispiele:*

- Jacobs, O.H., (Unternehmensbesteuerung, 2016): Internationale Unternehmensbesteuerung: deutsche Investitionen im Ausland, ausländische Investitionen im Inland, begründet von Otto H. Jacobs, herausgegeben von D. Endres und C. Spengel, bearbeitet von D. Endres, A. Oestreicher, A. Schumacher u. a., 8. Aufl., München 2016
- Schreiber, U., (Besteuerung, 2012): Besteuerung der Unternehmen: eine Einführung in Steuerrecht und Steuerwirkung, Wiesbaden 2012

## Zeitschriftenartikel und Beiträge in regelmäßig erscheinenden Sammelwerken

### Kurzzitierweise:

Vgl. Name, Vornamen (abgekürzt), Name Zeitschrift/Sammelwerk (abgekürzt) Erscheinungsjahr, Seitenangabe.

### *Beispiele:*

- Vgl. De Simone, L./Klassen, K.J./Seidman, J.K., ACCR 2017, S. 130.
- Vgl. Schnitger, A., IStR 2017, S. 222.
- Vgl. Engelen C./Heider C., DStR 2018a, S. 2549
- Vgl. Engelen C./Heider C., DStR 2018b, S. 1042

### Vollbeleg:

Name, Vornamen (abgekürzt) der(s) Verfasser(s) oder der Verfasserin(nen) (Abkürzung des Zeitschriftennamens Jahr): Titel des Aufsatzes, in: Titel der Zeitschrift (ausgeschrieben), Erscheinungsjahr, erste und letzte Seitenzahl des Aufsatzes

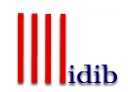

#### *Beispiele:*

- De Simone, L./Klassen, K.J./Seidman, J.K., (ACCR 2017): Unprofitable Affiliates and Income Shifting Behavior, in: The Accounting Review, 2017, S. 113-136
- Engelen C./Heider C., (DStR 2018a): Der länderbezogene Bericht nach § 138a AO Die Positionen der Tabelle 1, in: Deutsches Steuerrecht, 2018, S. 2549-2558
- Engelen C./Heider C., (DStR 2018b): Der länderbezogene Bericht nach § 138a AO Erste Praxiserfahrungen und ausgewählte Zweifelsfragen, in: Deutsches Steuerrecht, 2018, S. 1042- 1049
- Schnitger, A., (IStR 2017): Weitere Maßnahmen zur BEPS-Gesetzgebung in Deutschland, in: Internationales Steuerrecht, 2017, S. 214-226

#### Arbeitspapiere und Diskussionsbeiträge:

#### Kurzzitierweise:

Vgl. Name, Vornamen (abgekürzt), Art des Papiers Erscheinungsjahr, Seitenangabe.

*Beispiele:*

Vgl. Bräutigam, R./Nicolay, K./Spengel, C., Discussion Paper 2017, S. 32.

Vgl. Keser, C./Kimpel, G./Oestreicher, A., Working Paper 2014, S. 27.

#### Vollbeleg:

Name, Vornamen (abgekürzt) der(s) Verfasser(s) oder der Verfasserin(nen) (Art des Papiers Erscheinungsjahr): Titel des Working Papers, herausgebende Institution (soweit vorhanden), Erscheinungsort Erscheinungsjahr

*Beispiele:* 

- Bräutigam, R./Nicolay,K./Spengel, C., (Discussion Paper 2017): Entwicklung eines Indifferenzsteuersatzes für den European Tax Analyzer, Zentrum für Europäische Wirtschaftsforschung, Mannheim 2017
- Keser, C./Kimpel, G./Oestreicher, A., (Working Paper 2014): The CCCTB option an experimental study, FAT Research Unit, Göttingen 2014

#### Schriftenreihe

### Kurzzitierweise:

Vgl. Name, Vornamen (abgekürzt), Name der Schriftenreihe (abgekürzt) Nummer der Schriftenreihe (soweit vorhanden) Erscheinungsjahr, Seitenangabe.

*Beispiel:*

Vgl. Scheffler, W./Köstler, M., ifst-Schrift Nr. 518 2017, S. 41.

#### Vollbeleg:

Name, Vornamen (abgekürzt) der(s) Verfasser(s) oder der Verfasserin(nen), (Name der Schriftenreihe (abgekürzt) Nummer der Schriftenreihe (soweit vorhanden) Erscheinungsjahr): Titel der Schrift, Erscheinungsort Erscheinungsjahr.

*Beispiel:*

Scheffler, W./Köstler, M., (ifst-Schrift Nr. 518 2017): Richtlinie über eine Gemeinsame Körperschaftsteuer-Bemessungsgrundlage – mehr als eine Harmonisierung der steuerlichen Gewinnermittlung, Berlin 2017

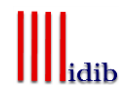

# Beiträge aus sonstigen Sammelwerken

### Kurzzitierweise:

Vgl. Name, Vornamen (abgekürzt), in: Name der(s) Herausgeber(s) oder der Herausgeberin(nen), Stichwort für Bandtitel, Erscheinungsjahr, Seitenangabe.

### *Beispiel:*

Vgl. Oestreicher, A., in: Spengel/Lüdicke/Schnitger, Festschrift, 2016, S. 275 ff.

### Vollbeleg:

Name, Vornamen (abgekürzt) der(s) Herausgeber(s) oder der Herausgeberin(nen) (Hrsg.), (Stichwort, Jahr): Titel des Sammelwerkes, Band (falls erforderlich), Auflage (falls erforderlich), Erscheinungsort Erscheinungsjahr

### *Beispiel:*

Spengel, C./Lüdicke, J./Schnitger, A. (Hrsg.), (Festschrift, 2016): Besteuerung internationaler Unternehmen, Festschrift für Dieter Endres zum 60. Geburtstag, München 2016

### sowie

Name, Vornamen (abgekürzt) der(s) Verfasser(s) oder der Verfasserin(nen) (Name der(s) Herausgeber(s) oder der Herausgeberin(nen), Stichwort, Jahr): Titel des Aufsatzes, in: Vornamen (abgekürzt) Name der(s) Herausgeber(s) oder der Herausgeberin(nen) (Hrsg.), Titel des Sammelwerkes, Band (falls erforderlich), Auflage (falls erforderlich), Erscheinungsort Erscheinungsjahr, erste und letzte Seiten- oder Spaltenzahl des Aufsatzes

#### *Beispiel:*

Oestreicher, A., (Spengel/Lüdicke/Schnitger, Festschrift, 2016): Verrechnungspreisplanung im Betriebsstättenkontext, in: C. Spengel, J. Lüdicke, A. Schnitger (Hrsg.), Besteuerung internationaler Unternehmen, Festschrift für Dieter Endres zum 60. Geburtstag, München 2016, S. 275-287

### • Kommentare

### Kurzzitierweise:

Vgl. Name, Vornamen (abgekürzt) der(s) Bearbeiter(s) oder der Bearbeiterin(nen), in: Name der(s) Herausgeber(s), der Herausgeberin(nen), der(s) Begründer(s) oder der Begründerin(nen), Stichwort für Kommentar, Jahr des aktuellen Standes, Textziffer oder Randnummer bzw. Randziffer des jeweiligen Paragraphen (Seitenangabe nur in Ausnahmefällen).

### *Beispiel:*

Vgl. Anzinger, H.M., in: Herrmann/Heuer/Raupach, EStG, 2017, § 7 Rz. 156.

### Vollbeleg:

Name, Vornamen (abgekürzt) der(s) Herausgeber(s), der Herausgeberin(nen) (Hrsg.) oder der(s) Begründer(s),der Begründerin(nen), (Stichwort, Jahr des aktuellen Standes): Titel des Kommentars, Band (falls erforderlich), Auflage (soweit gegeben), Verlagsort Erscheinungsjahr, Stand der verwendeten Sammlung (bei Loseblattsammlungen); wird das Werk unter Angabe der(s) Begründer(s) oder der Begründerin(nen) fortgeführt, entfällt der Herausgeberhinweis "(Hrsg.)" im Anschluss an die Nennen dessen oder deren Namen(s); statt dessen werden die Herausgeber im Anschluss an die Nennung des Titels sowie gegebenenfalls eines spezifischen Bandes unter herausgegeben von Vornamen (abgekürzt)

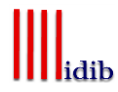

Name der(s) Herausgeber(s) oder der Herausgeberin(nen) des spezifischen Bandes genannt.

#### *Beispiel:*

Herrmann, C./Heuer, G./Raupach, A., (EStG, 2017): Einkommensteuer- und Körperschaftsteuergesetz, Kommentar, Band 3, herausgegeben von Hey, J./Prinz, U./Wendt, M., Köln 2011, Stand: April 2017

### sowie

Name, Vornamen (abgekürzt) der(s) Bearbeiter(s) oder der Bearbeiterin(nen), (Stichwort, Jahr des aktuellen Standes): Titel des bearbeiteten Abschnittes, in: Name, Vornamen (abgekürzt) der(s) Herausgeber(s), der Herausgeberin(nen) oder der(s) Begründer(s), der Begründerin(nen), Titel des Kommentars, Band (falls erforderlich), herausgegeben von Vornamen (abgekürzt) Name der(s) Herausgeber(s) oder der Herausgeberin(nen) des spezifischen Bandes, Auflage (soweit gegeben), Verlagsort Erscheinungsjahr, Stand der verwendeten Sammlung (bei Loseblattsammlungen)

#### *Beispiel:*

Anzinger, H.M., (EStG, 2017): § 7 – Absetzung für Abnutzung oder Substanzverringerung, in: Herrmann, C./Heuer, G./Raupach, A., Einkommensteuer- und Körperschaftsteuergesetz, Kommentar, Band 3, herausgegeben von Hey, J./Prinz, U./Wendt, M., Köln 2011, Stand: April 2017

## Urteile

### Kurzzitierweise:

Vgl. Gericht, Art der Entscheidung vom "Datum" Aktenzeichen, Fundstelle (abgekürzt), Seitenangabe.

### *Beispiele:*

Vgl. BFH, Urteil vom 28.04.2016 I R 31/15, BStBl II 2017, S. 306.

Vgl. EuGH, Urteil vom 17.05.2017 C-365/16, IStR 2017, S. 488.

Vgl. FG Saarland, Urteil vom 09.07.2014 1 K 1290/12, EFG 2015, S. 1976.

Vollbeleg (im Rechtsprechungsverzeichnis):

Name des Gerichts (ggf. abgekürzt), Datum, Aktenzeichen, Fundstelle (abgekürzt) mit erster und letzter Seitenzahl (soweit vorhanden) des Urteils

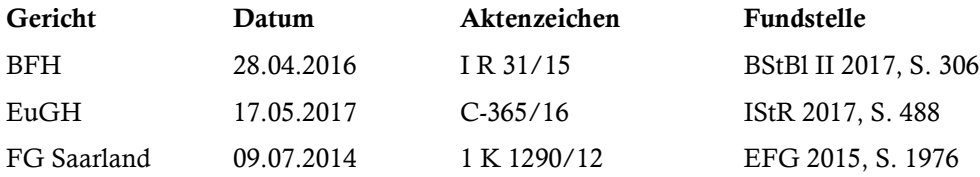

## Sonstige Quellen

Kurzzitierweise:

(a) Vgl. Institution (abgekürzt soweit möglich), Art der Quelle vom Datum Aktenzeichen (soweit vorhanden), Fundstelle (abgekürzt) Jahr, Seitenangabe oder Randziffer.

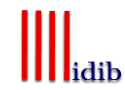

#### *Beispiele:*

Vgl. BMF, Schreiben vom 20.03.2017 IV C 6 – S 2139 – b/07/10002 – 02, BStBl I 2017, S. 423.

Vgl. DBA Deutschland – Frankreich vom 04.11.1961, BGBl 1961 Teil II, S. 397.

Vgl. Entwurf eines Gesetzes zur Umsetzung der Änderungen der EU-Amtshilferichtlinie und von weiteren Maßnahmen gegen Gewinnkürzungen und -verlagerungen, BT-Drs. 18/9536 2016, S. 5 ff.

Vgl. Finanzministerium Sachsen-Anhalt, Erlass vom 30.01.2017 42-S 4543-19, DB 2017, S. 639.

Vgl. Richtlinie (EU) des Rates vom 25.05.2016 (2016/881) zur Änderung der Richtlinie 2011/16/EU bezüglich der Verpflichtung zum automatischen Austausch von Informationen im Bereich der Besteuerung, Abl. EG Nr. L 146/8 2016, Rz. 14.

(b) Vgl. Institution (abgekürzt soweit möglich), Stichwort, Erscheinungsjahr, Band (falls erforderlich), Seitenangabe.

*Beispiel:* 

Vgl. OECD, Aktionspunkt 5, 2016, S. 64.

#### Vollbeleg (im Quellenverzeichnis):

(a) Institution oder Titel der Quelle vom Datum Aktenzeichen (soweit vorhanden), Fundstelle (abgekürzt) mit erster und letzter Seitenangabe (soweit vorhanden)

#### *Beispiele:*

#### Doppelbesteuerungsabkommen

DBA Deutschland – Frankreich vom 04.11.1961, Abkommen zwischen der Bundesrepublik Deutschland und der Französischen Republik zur Vermeidung der Doppelbesteuerungen und über gegenseitige Amts- und Rechtshilfe auf dem Gebiete der Steuern vom Einkommen und vom Vermögen sowie der Gewerbesteuern und der Grundsteuern, BGBl 1961 Teil II, S. 397- 419

#### Erlasse, Schreiben und (Rund-) Verfügungen der Finanzverwaltung

BMF, Schreiben vom 20.03.2017 IV C 6 – S 2139 – b/07/10002 – 02, BStBl I 2017, S. 423 Finanzministerium Sachsen-Anhalt, Erlass vom 30.01.2017 42-S 4543-19, DB 2017, S. 639

#### Richtlinien und Vorschläge auf EU-Ebene

Entwurf eines Gesetzes zur Umsetzung der Änderungen der EU-Amtshilferichtlinie und von weiteren Maßnahmen gegen Gewinnkürzungen und -verlagerungen, BT-Drs. 18/9536 2016

Richtlinie (EU) des Rates vom 25.05.2016 (2016/881) zur Änderung der Richtlinie 2011/16/EU bezüglich der Verpflichtung zum automatischen Austausch von Informationen im Bereich der Besteuerung, Abl. EG Nr. L 146/8 2016

(b) Institution, (Stichwort, Jahr): Titel des Berichts, Band (falls erforderlich), bearbeitet, herausgegeben oder übersetzt von Name, Vornamen (abgekürzt) (falls erforderlich), Auflage (falls erforderlich), Erscheinungsort Erscheinungsjahr

*Beispiel:*

#### Berichte von Institutionen

OECD, (Aktionspunkte 8-10, 2017): Gewährleistung der Übereinstimmung zwischen Verrechnungspreisergebnissen und Wertschöpfung, Aktionspunkte 8-10: Abschlussbericht 2015, OECD/G20 Projekt Gewinnkürzung und Gewinnverlagerung, Paris 2017

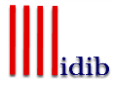

# • Internetquellen

### Kurzzitierweise:

Vgl. Name, Vornamen (abgekürzt) oder Institution, Stichwort, Erscheinungsdatum (falls vorhanden), protokoll://www.(...), Seitenangabe, Gliederungsabschnitt(e) (falls keine Seitennummerierung), Zugriffsdatum.

### *Beispiele:*

- Vgl. BMF, Referentenentwurf, 14.02.2017, http://www.bundesfinanzministerium.de/ infos/usref.pdf., S. 5 f., 18.07.2017.
- Vgl. Nicolay, K./Spengel, C., CCTB, 2017, http://ftp.zew.de/pub/zewdocs/policybrief/pb01-17.pdf, S. 3, 16.08.2017.
- Vgl. PwC, Worldwide Tax Summaries, 2016, https://www.pwc.com./gx/en/services/ tax/worldwide-tax-summaries.html, S. 757, 22.06.2017.

## Vollbeleg:

Name, Vornamen (abgekürzt) oder Institution, (Stichwort, Erscheinungsdatum (soweit vorhanden)): Titel, Erscheinungsdatum (soweit vorhanden), protokoll:// www.(...), Seitenangabe, Gliederungsabschnitt(e) (falls keine Seitennummerierung), Zugriffsdatum

### *Beispiele:*

BMF, (Referentenentwurf, 14.02.2017): Referentenentwurf eines Gesetzes zur Anpassung kindergeldrechtlicher Regelungen, 14.02.2017, http://www.bundesfinanzministerium.de/infos/usref.pdf, 18.07.2017

- Nicolay, K./Spengel, C., (CCTB, 2017): The European Commission's CC(C)TB Re-Launch, 2017, http://ftp.zew.de/pub/zew-docs/policybrief/pb01-17.pdf, 16.08.2017
- PwC, (Worldwide Tax Summaries, 2016): Worldwide Tax Summaries Corporate Taxes 2016/17, 2016, https://www.pwc.com/gx/en/services/tax/worldwide-taxsummaries.html, 22.06.2017

# Datenbanken

## Kurzzitierweise:

Institution, Stichwort, Stand (falls vorhanden), protokoll://www.(...) (Startseite der Datenbank), Zugriffsdatum.

*Beispiel:*

Statistisches Bundesamt, 06.05.2019, Bruttowertschöpfung, https://www-genesis.destatis.de/genesis/online, 06.05.2019

### Vollbeleg:

Institution, (Stichwort, Stand (falls vorhanden)): Name der Datenbank, Titel des abgerufenen Dokuments/Datenblatts (wenn möglich), Erscheinungsdatum (soweit vorhanden), protokoll://www (...) (Startseite der Datenbank), Zugriffsdatum

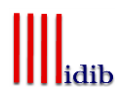

#### *Beispiel:*

Statistisches Bundesamt, (Bruttowertschöpfung, 06.05.2019): Genesis-Online Datenbank, VGR des Bundes – Bruttowertschöpfung (nominal/preisbereinigt): Deutschland, Jahre, Wirtschaftsbereiche, https://www-genesis.destatis.de/genesis/online, 06.05.2019

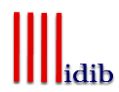